# Statistics for Business and Economics **Newbold**

#### **Capítulo 1 – Aula 02**

#### Descrevendo dados: Graficamente

Copyright © 2010 Pearson Education, Inc. Publishing as Prentice Hall Channel Ch. 1-1 Ch. 1-1

### **Objetivos**

#### **After completing this chapter, you should be able to:**

- <sup>n</sup> Explicar como as decisões geralmente são baseadas em informações incompletas
- **Explicar as principais definições:**
- População vs. Amostra
- Parâmetro vs. Estatística
- Estatística Descritiva vs. Inferencial
- Descrever amostragem aleatória
- <sup>n</sup> Explicar a diferença entre estatística descritiva e inferencial
- **Im Identificar tipos de dados e níveis de medição**

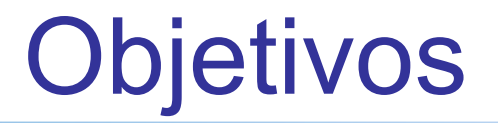

*(cont.)*

Depois de concluir este capítulo, você deverá ser capaz de:

- Criar e interpretar gráficos para descrever variáveis categóricas: distribuição de frequência, gráfico de barras, gráfico de pizza
- Criar um gráfico de linhas para descrever dados de séries temporais
- Crar e interpretar gráficos para descrever variáveis numéricas: distribuição de frequência, histograma
- <sup>n</sup> Construir e interpretar gráficos para descrever relações entre variáveis: Gráfico de dispersão, tabela cruzada
- Descrever formas apropriadas e inadequadas de exibir dados graficamente

#### **Decisões são baseadas em informações incompletas**

Considerar:

1.1

- O mercado de trabalho estará forte quando eu me formar?
- O preço das ações do Apple será maior em seis meses do que é agora?
- As taxas de juros permanecerão baixas pelo resto do ano se o déficit orçamentário federal for tão alto quanto o previsto?

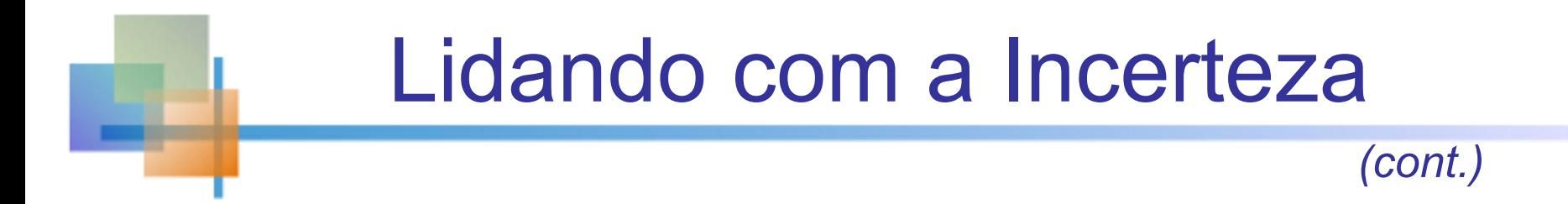

#### **Números e dados são usados para auxiliar as tomadas de decisões**

A estatística é uma ferramenta para ajudar a processar, resumir, analisar e interpretar dados

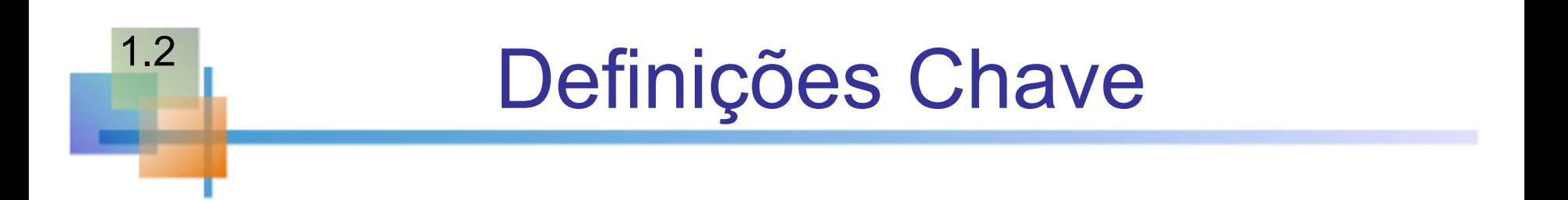

- Uma população é uma coleção de todos os itens de interesse ou sob investigação e N representa o tamanho da população
- Uma amostra é um subconjunto observado da população e n representa o tamanho da amostra
- **I** Um parâmetro é uma característica específica de uma população
- **De Uma estatística é uma característica específica de uma** amostra

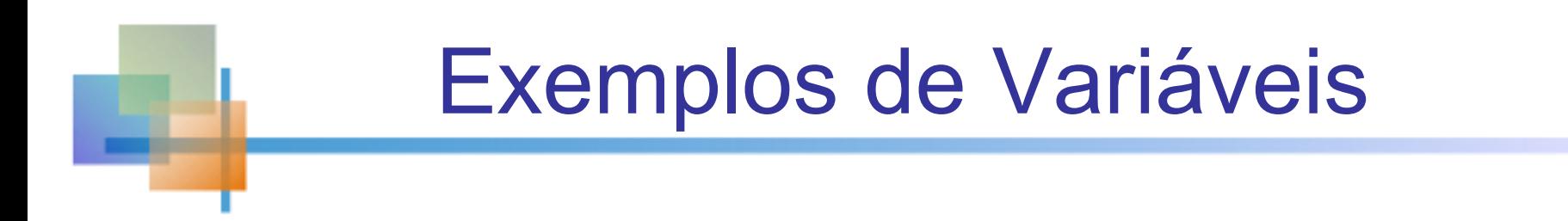

- n Altura dos moradores de uma cidade do sexo masculino
- Eleitores de um certo partido político numa região
- Número de defeitos de fabriação numa linha de produção medido mensalmente.

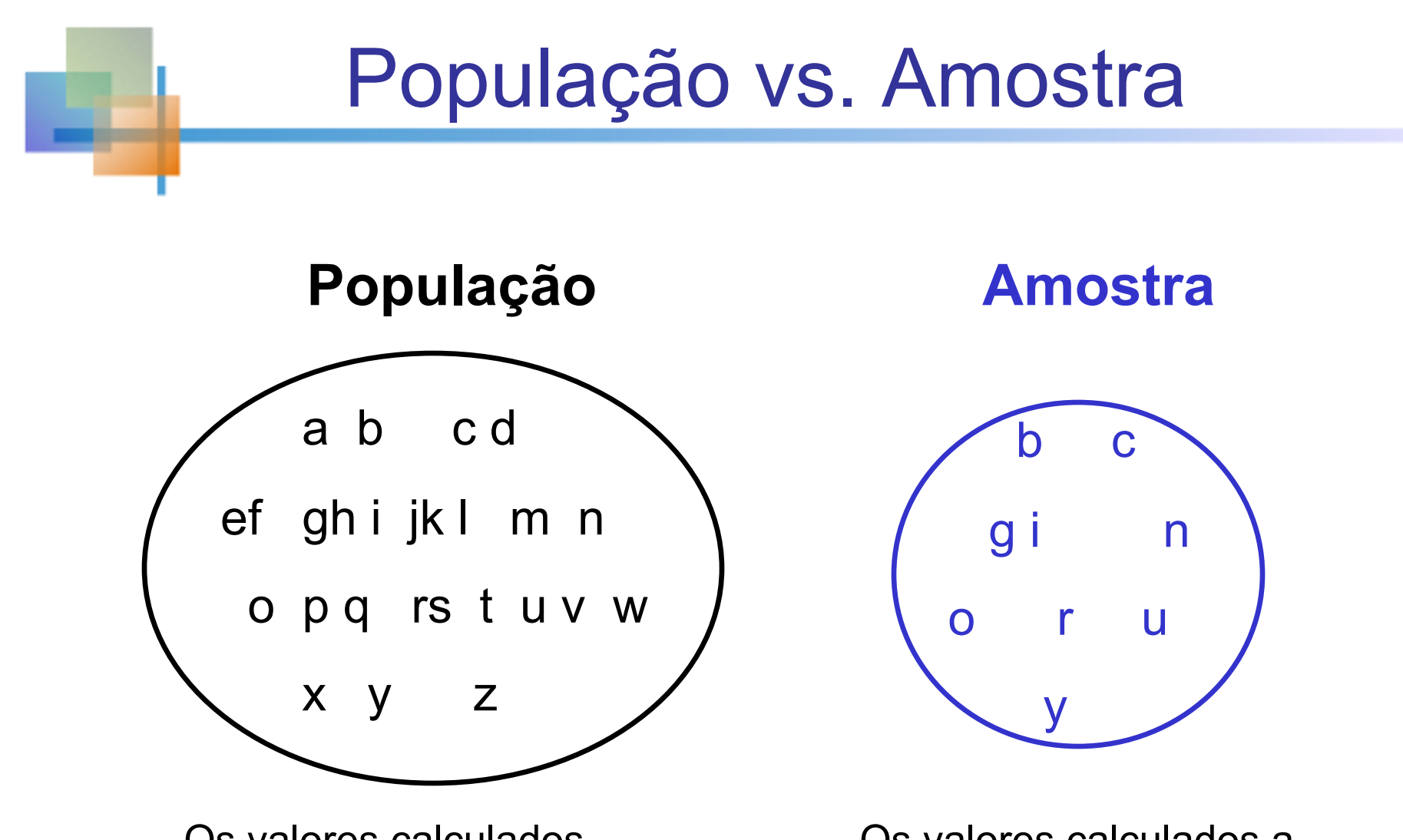

Os valores calculados usando dados populacionais são chamados de parâmetros

Copyright © 2010 Pearson Education, Inc. Publishing as Prentice Hall Ch. 1-8

Os valores calculados a partir de dados de amostra são chamados de estatísticas

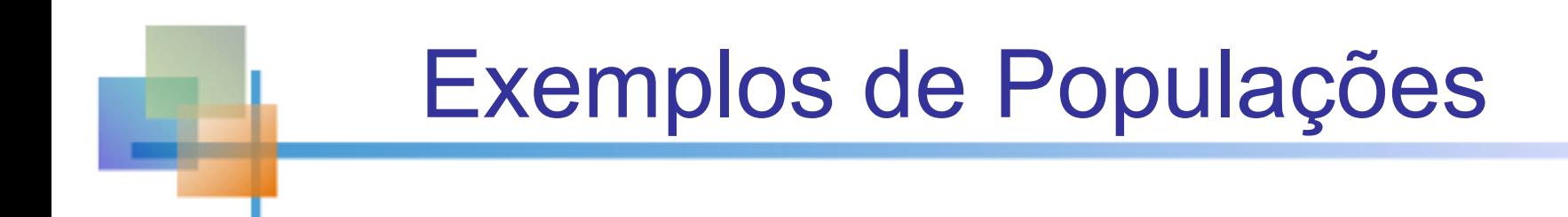

- **Nomes de todos os eleitores registrados Brasil**
- **Notícias de todas as famílias que vivem em** Salvador
- Retornos anuais de todas as ações negociadas na Bolsa de Valores de São Paulo
- n Médias de notas de todos os alunos da sua universidade de São Paulo

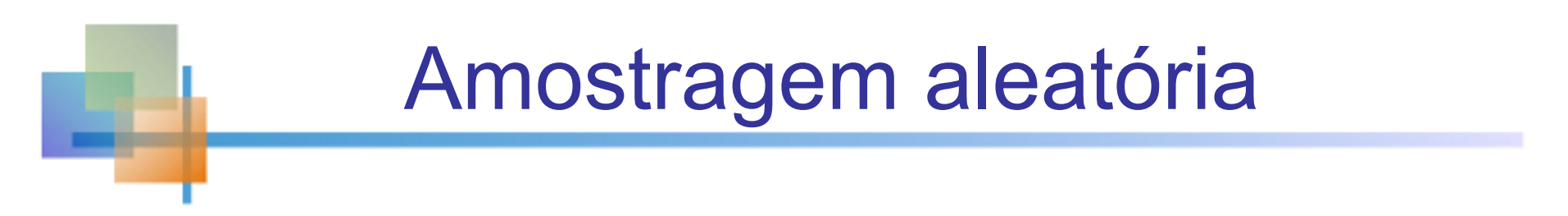

Amostragem aleatória simples é um procedimento em que

- Cada membro da população é escolhido por acaso,
- <sup>n</sup> Cada membro da população provavelmente será escolhido,
- <sup>n</sup> Toda amostra possível de n objetos é provável que seja escolhida
- A amostra resultante é chamada de amostra aleatória

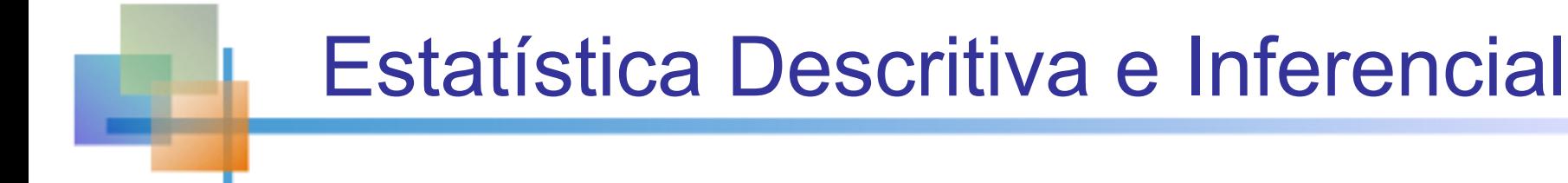

Dois ramos das estatísticas:

- Estatísticas Descritivas
- Procedimentos gráficos e numéricos para sumariar e processar dados
- Estatística inferencial

Usa dados para fazer previsões, previsões e estimativas para auxiliar a tomada de decisão

Estatísticas Descritivas

- Coletar dados
- e.g., Survey

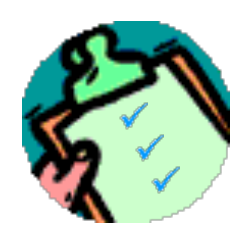

- Apresentar dados
	- e.g., Tabelas e gráficos
- Sumariar dados

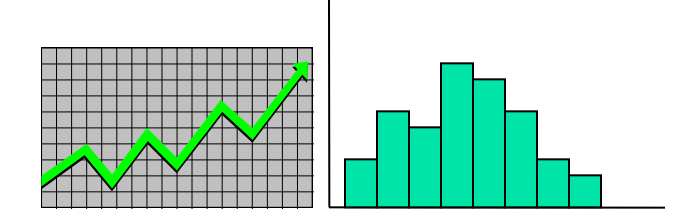

■ e.g., Média amostral= *Xi n*  $\sum$ 

# Inferência Estatística

#### **Estimativa**

- Por exemplo, estimar o peso médio da população usando o peso médio da amostra
- **n** Testando hipóteses
- Por exemplo, teste a alegação de que o peso médio da população é de 140 libras

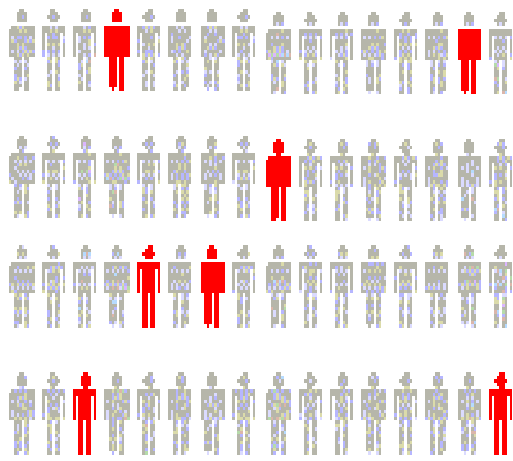

#### **Inferência é o processo de tirar conclusões ou tomar decisões sobre uma população com base em resultados de sua amostra**

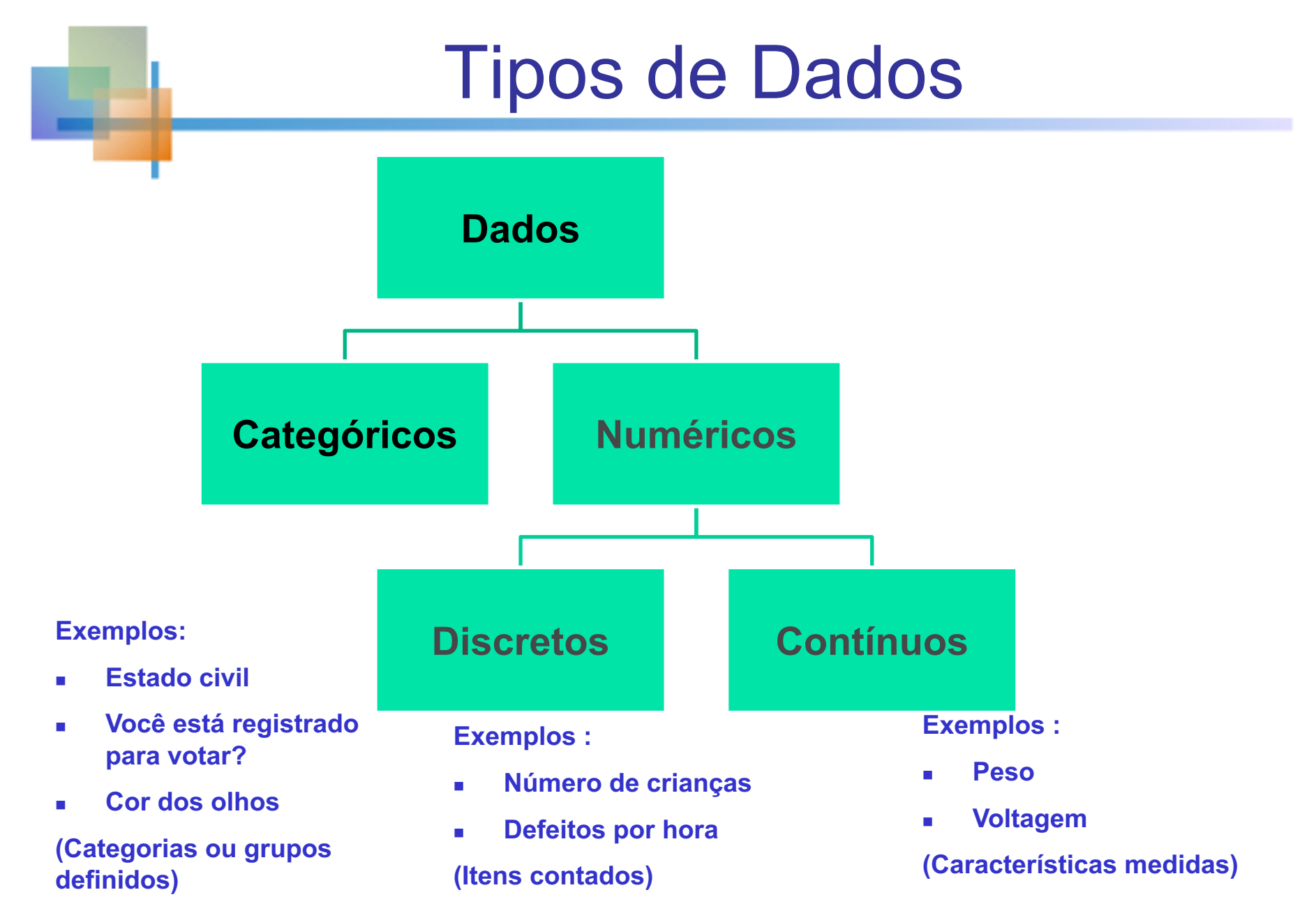

Copyright © 2010 Pearson Education, Inc. Publishing as Prentice Hall Ch. 1-14 Ch. 1-14

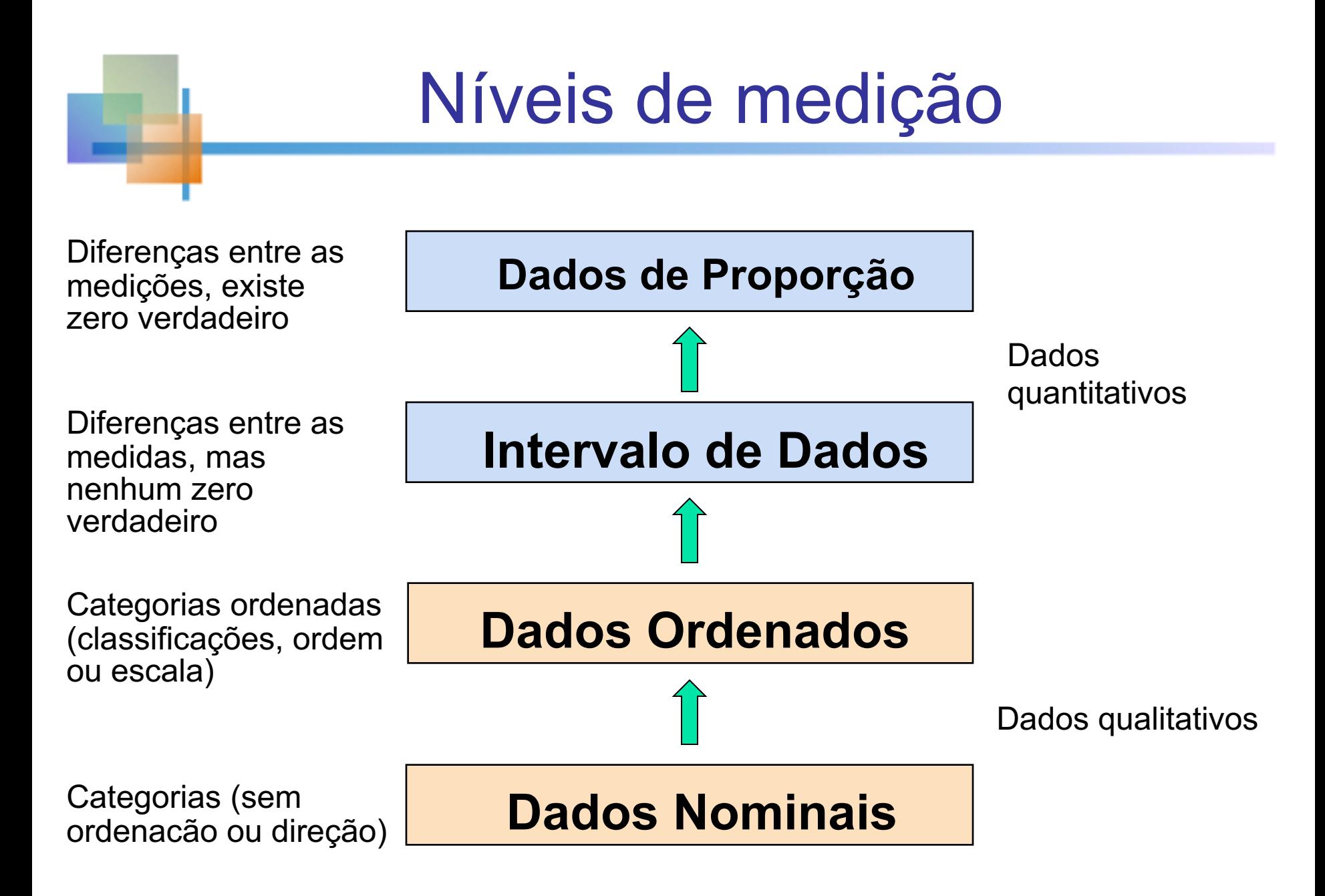

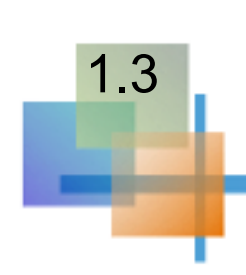

### Apresentação gráfica de dados

- Os dados em forma bruta geralmente não são fáceis de usar para a tomada de decisão
- **Algum tipo de organização é necessário**
- <sup>n</sup> Tabelas
- **Gráficos**
- O tipo de gráfico a ser usado depende da variável que está sendo resumida

### Apresentação gráfica de dados

*(cont)*

**n** Techniques reviewed in this chapter:

**Variáveis Categóricas**

- Distribuição de frequência
- Gráfico de barras
- Gráfico de pizza
- Diagrama de Pareto

**Variáveis Numéricas**

- Gráfico de linha
- Distribuição de

#### frequência

- Histograma e Ogivo
- Exibição de caule e folha
- Plotagem de dispersão

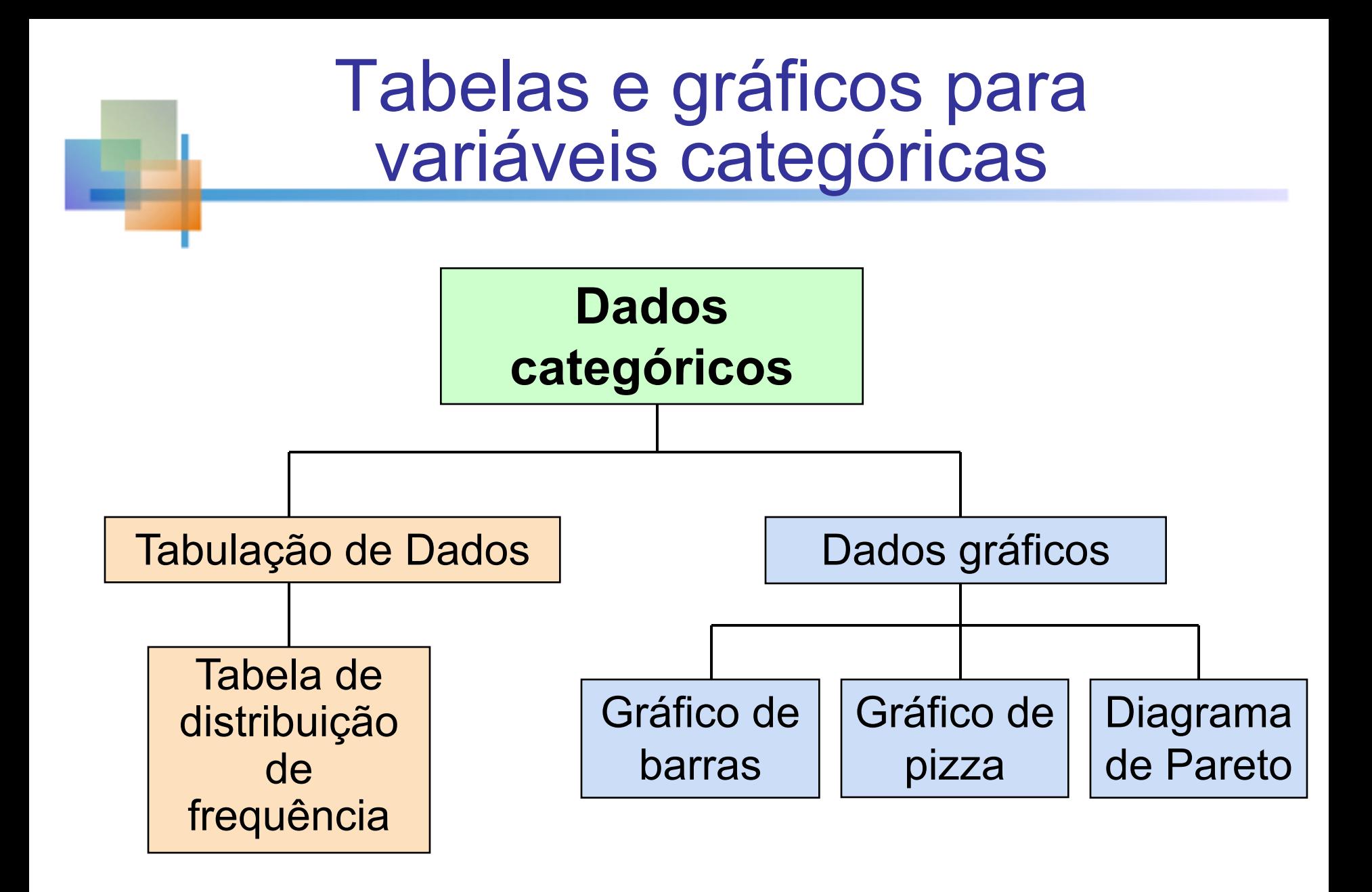

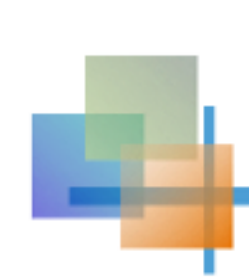

# Tabela de distribuição de frequência

#### **Resumindo dados por categoria**

#### **Exemplo: pacientes hospitalizados por unidade**

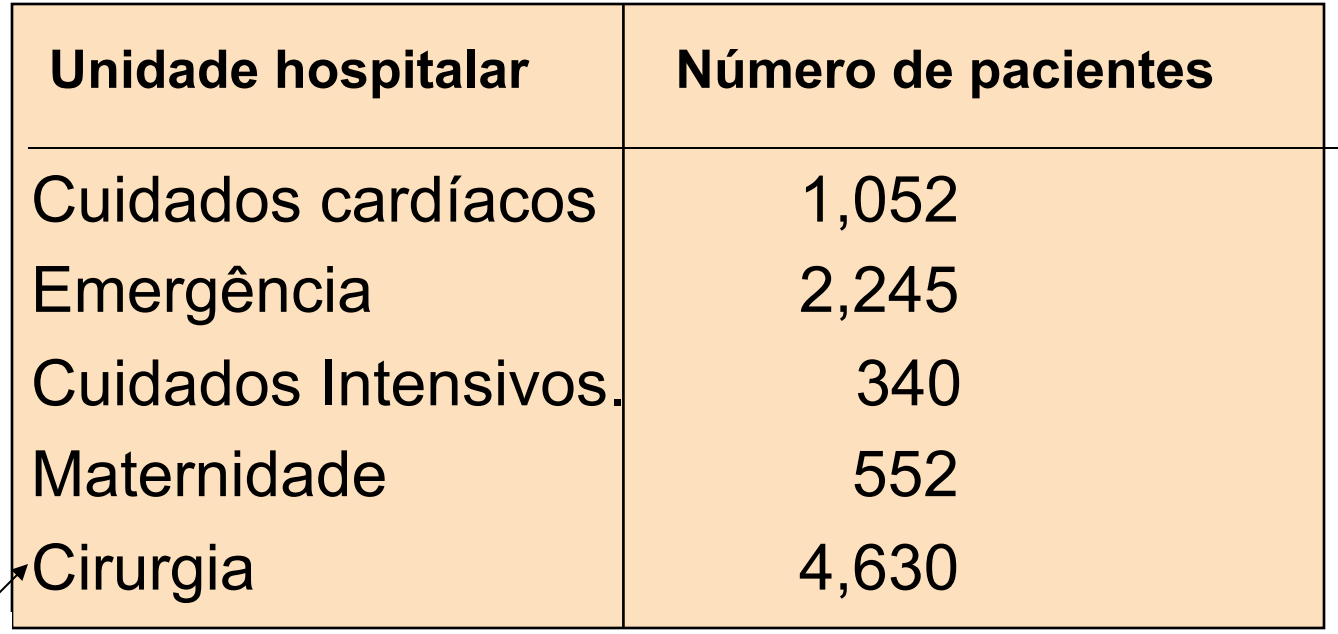

(Variáveis são categóricas)

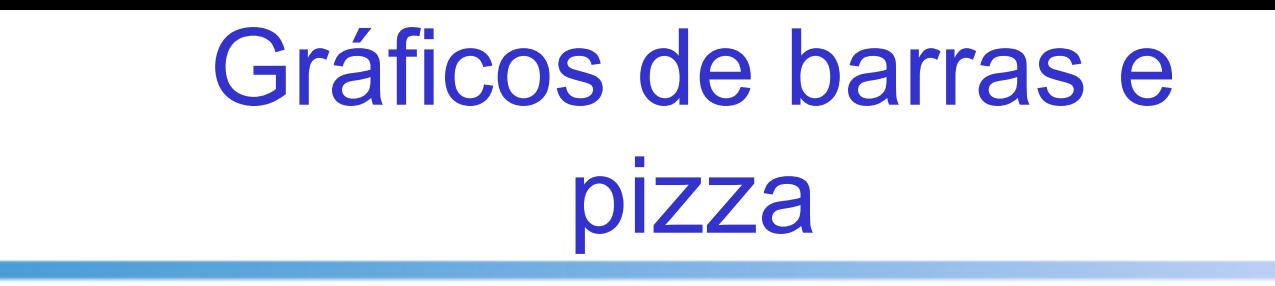

- Os gráficos de barras e os gráficos de pizza são frequentemente usados para dados qualitativos (categoria)
- A altura da barra ou tamanho da fatia de torta mostra a frequência ou porcentagem para cada categoria

# Exemplo de gráfico de barras

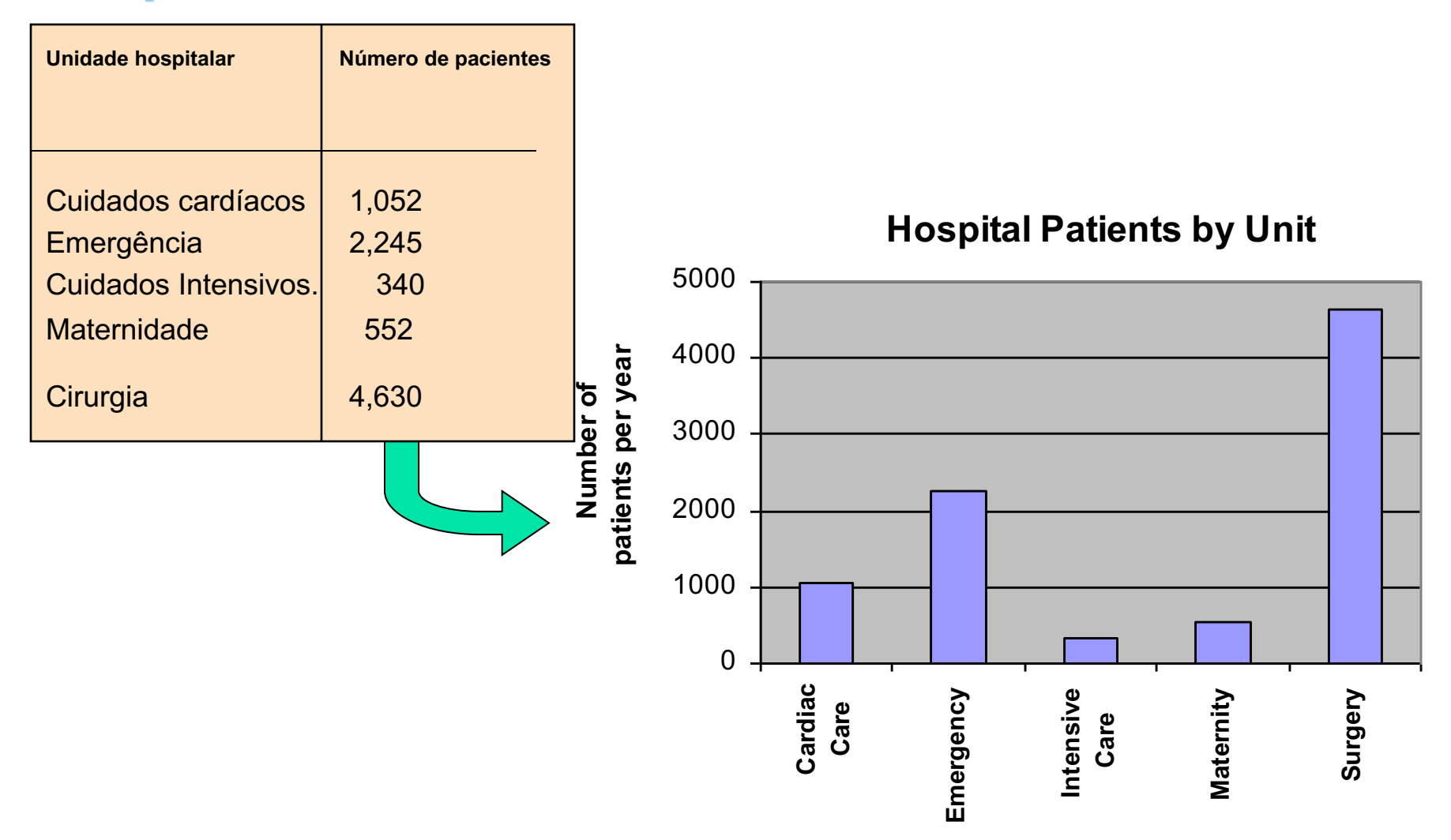

Copyright © 2010 Pearson Education, Inc. Publishing as Prentice Hall Ch. 1-21

# Exemplo de gráfico de Pizza

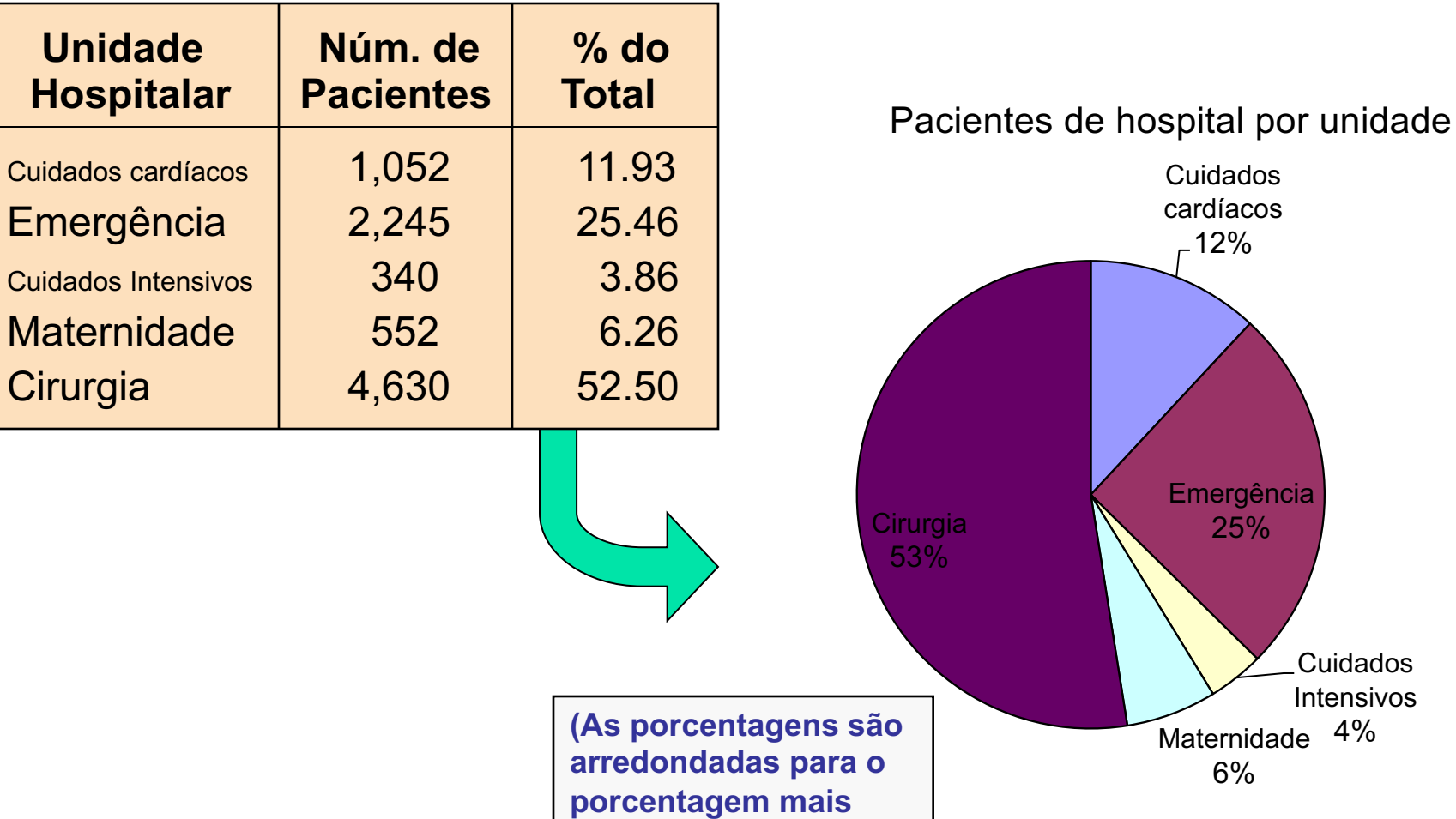

**próximo)**

25%

6%

Cuidados Intensivos

# Diagrama de Pareto

- Usado para retratar dados categóricos
- **I** Um gráfico de barras, em que as categorias são mostradas em ordem decrescente de frequência
- Um polígono cumulativo é frequentemente mostrado no mesmo gráfico
- Usado para separar os "poucos vitais" dos "muitos triviais"

### Exemplo de Diagrama de Pareto

Exemplo: 400 itens defeituosos são examinados

De acordo com a causa do defeito:

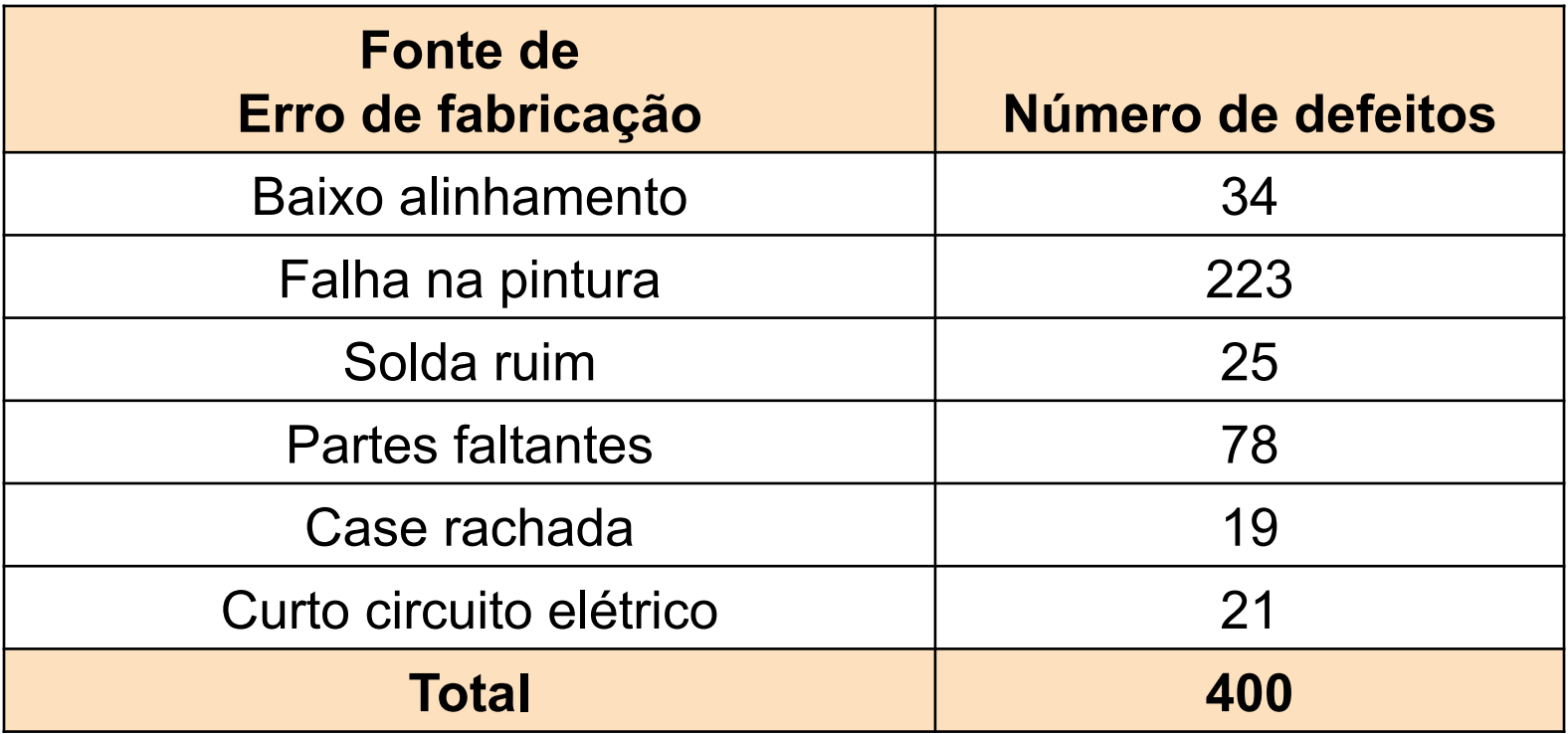

### Exemplo de Diagrama de Pareto

*(cont.)*

Etapa 1: classificar por causa de defeito, em ordem decrescente

Etapa 2: determine % em cada categoria

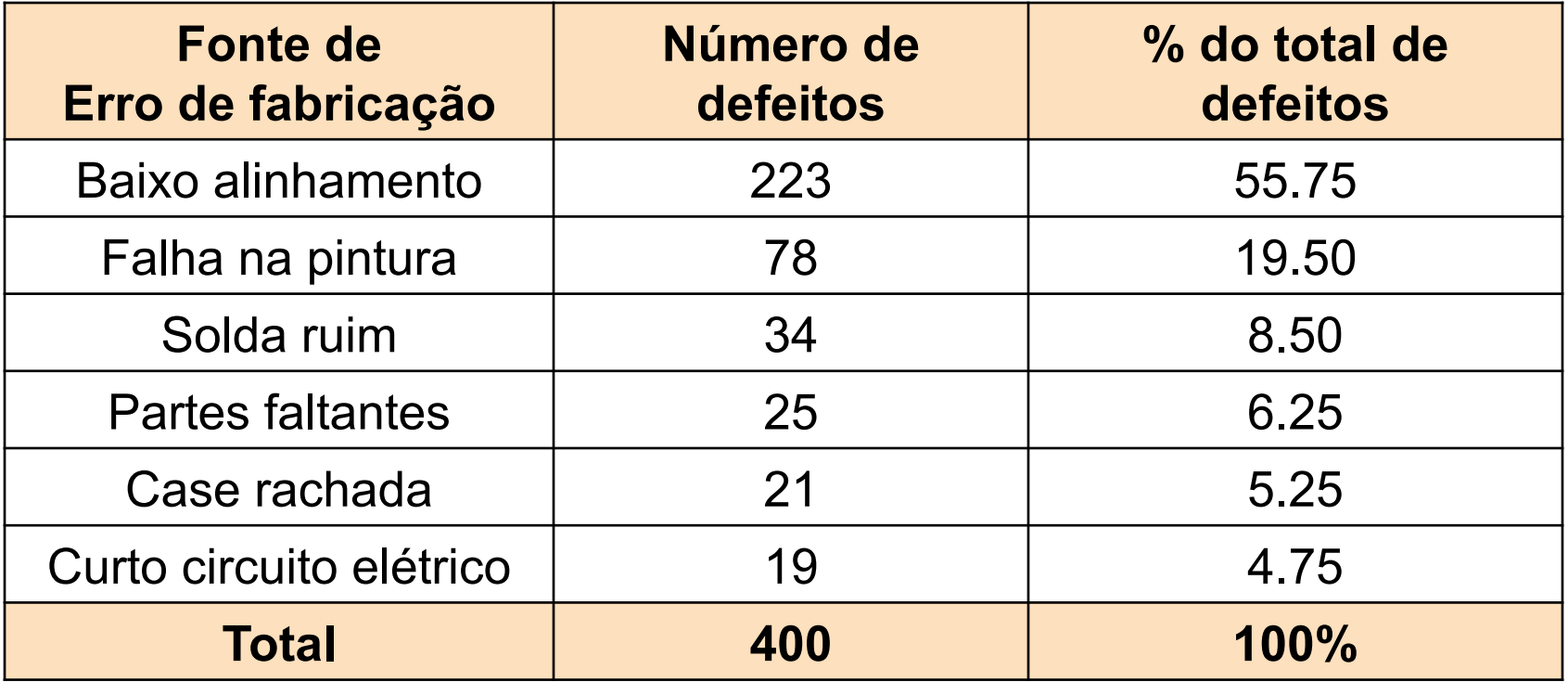

Copyright © 2010 Pearson Education, Inc. Publishing as Prentice Hall Ch. 1-25

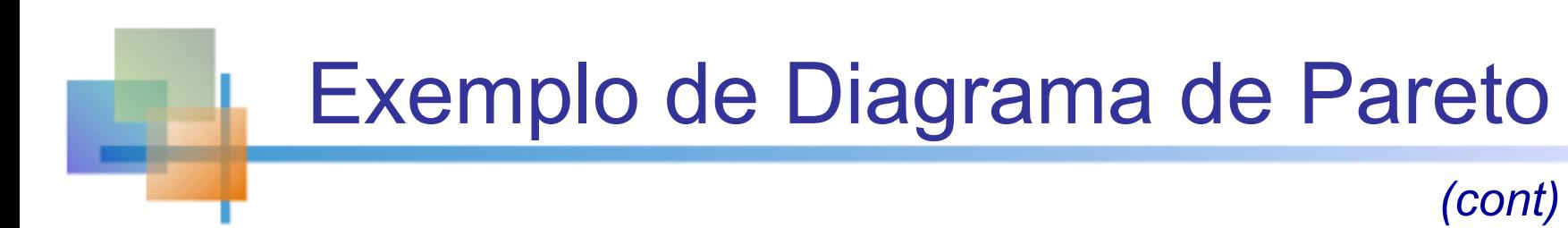

#### Etapa 3: Mostrar resultados graficamente

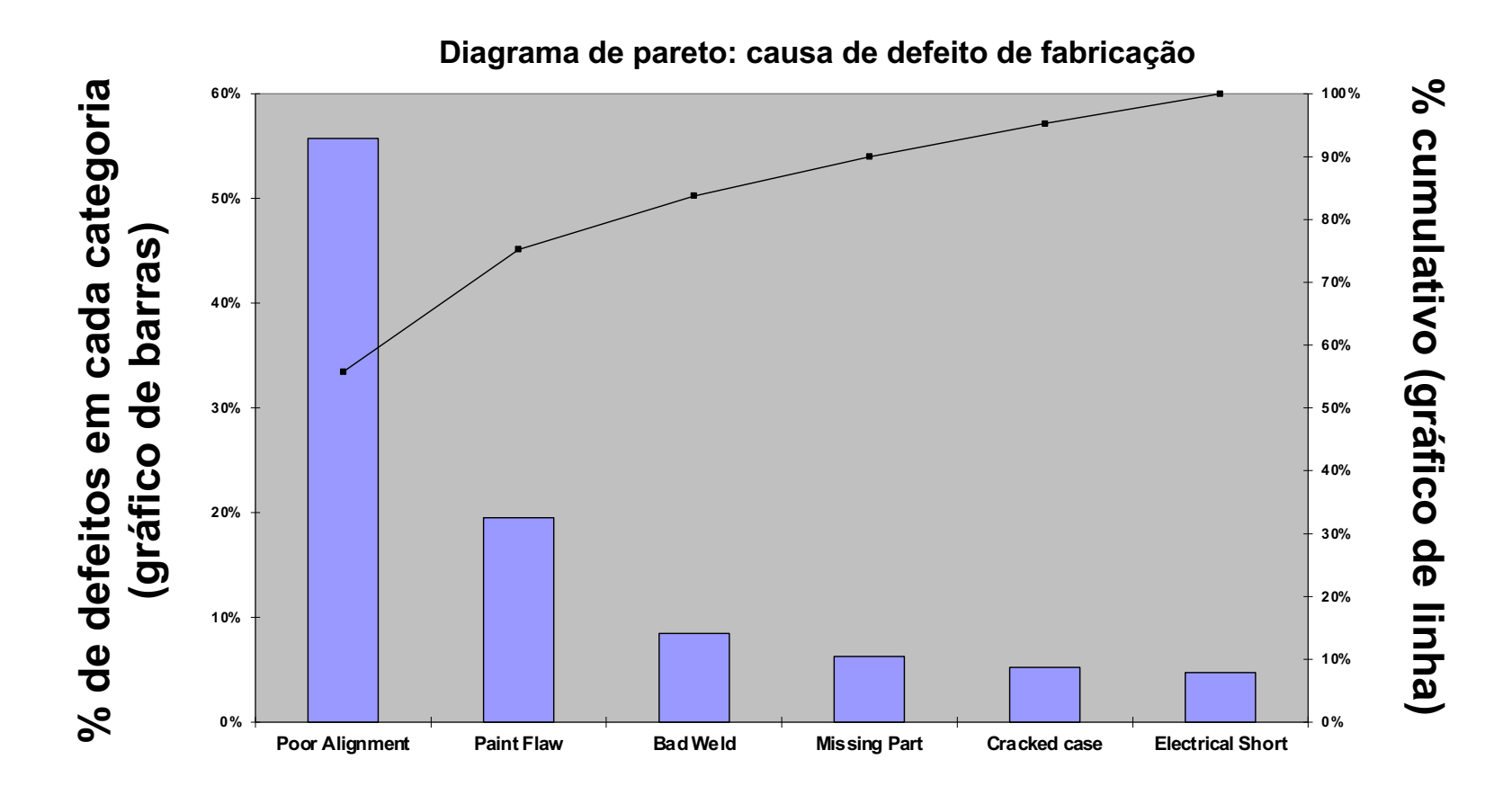

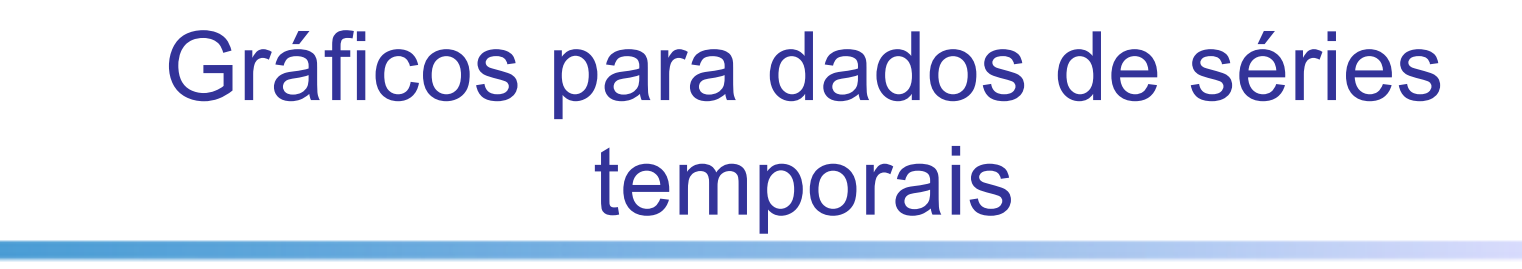

- Um gráfico de linha (gráfico de séries temporais) é usado para mostrar os valores de uma variável ao longo do tempo
- O tempo é medido no eixo horizontal
- <sup>n</sup> A variável de interesse é medida no eixo vertical

1.4

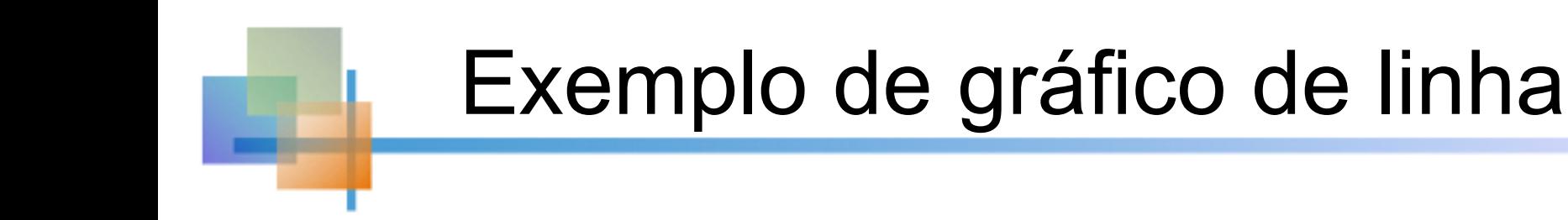

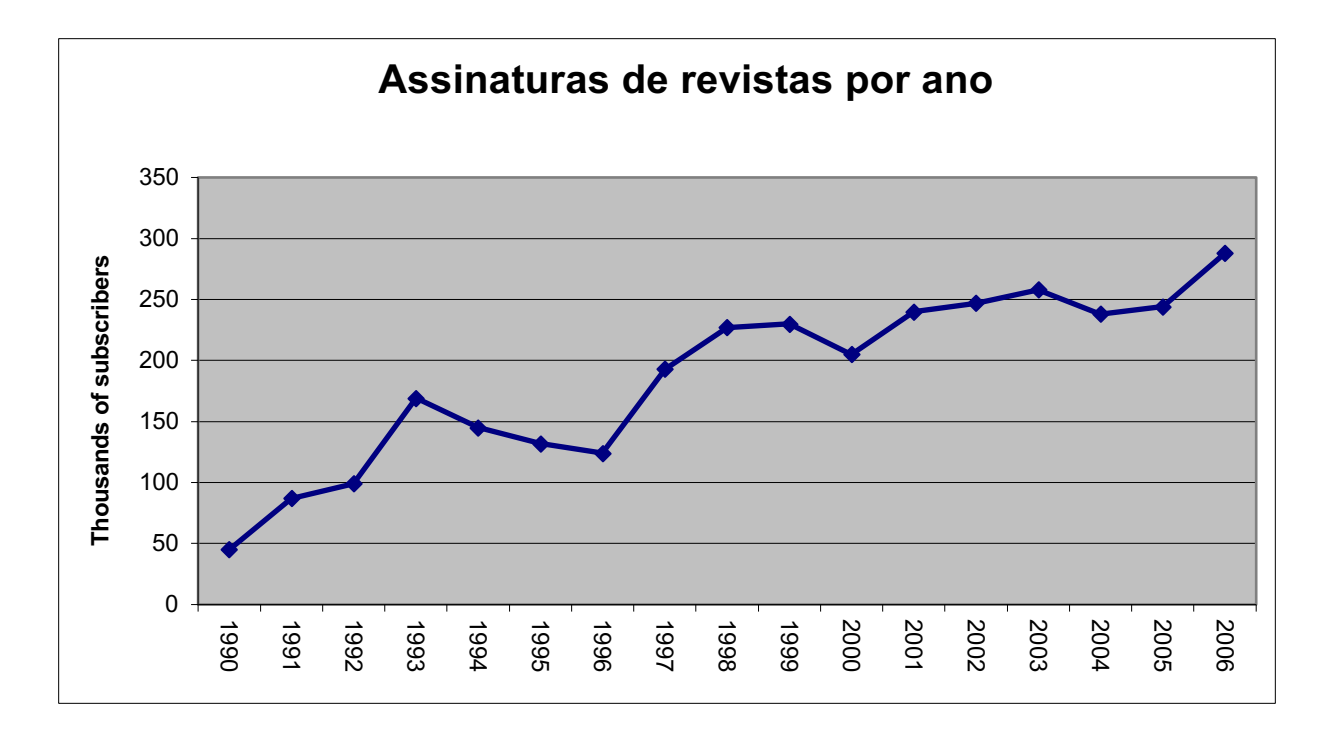

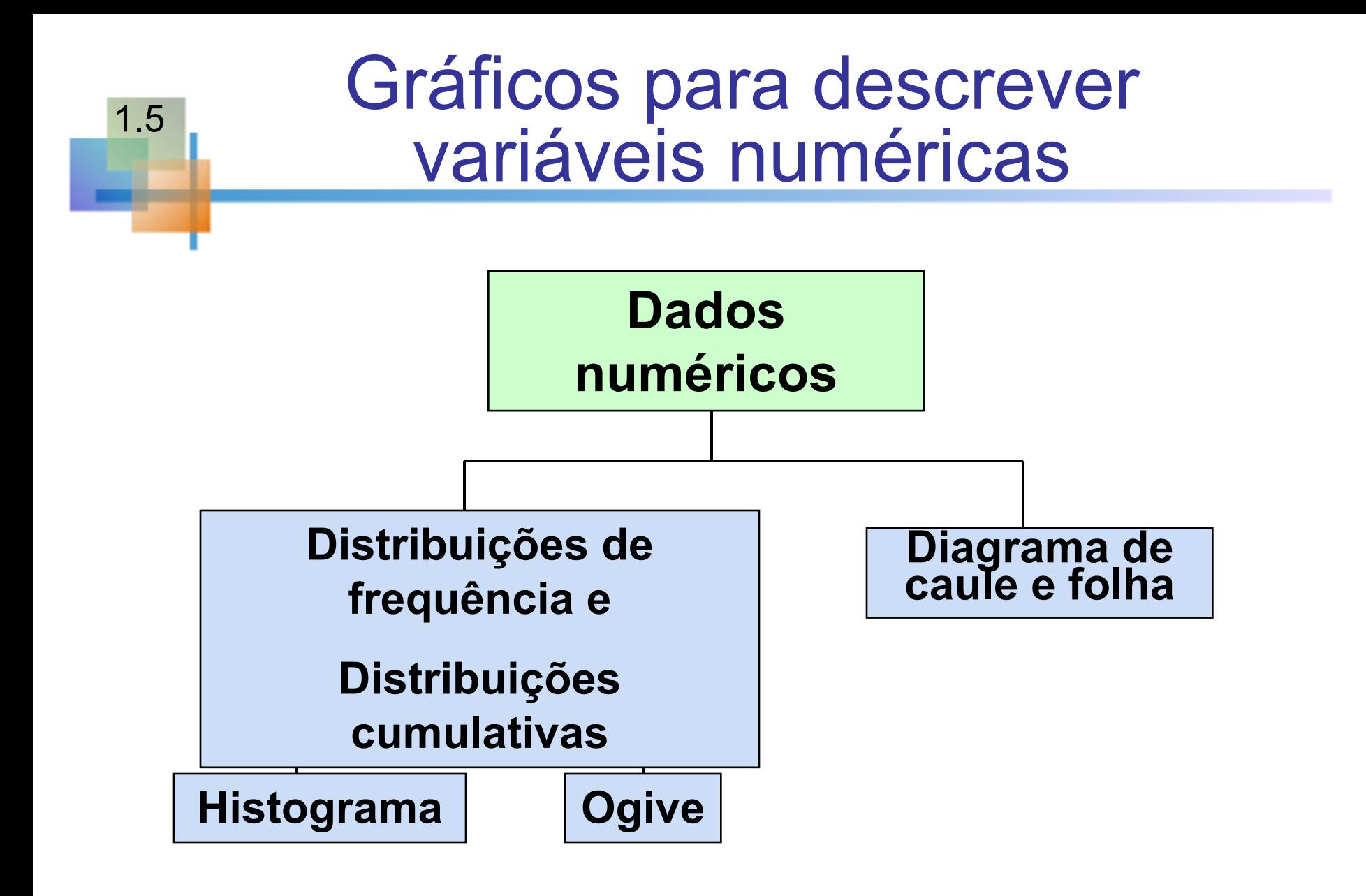

Copyright © 2010 Pearson Education, Inc. Publishing as Prentice Hall Ch. 1-29

O que é uma distribuição de frequência? Uma distribuição de frequência é uma lista ou uma tabela…

- contendo grupos de classe (categorias ou faixas nas quais os dados são classificados) ...
- e as frequências correspondentes com as quais os dados se enquadram em cada classe ou categoria

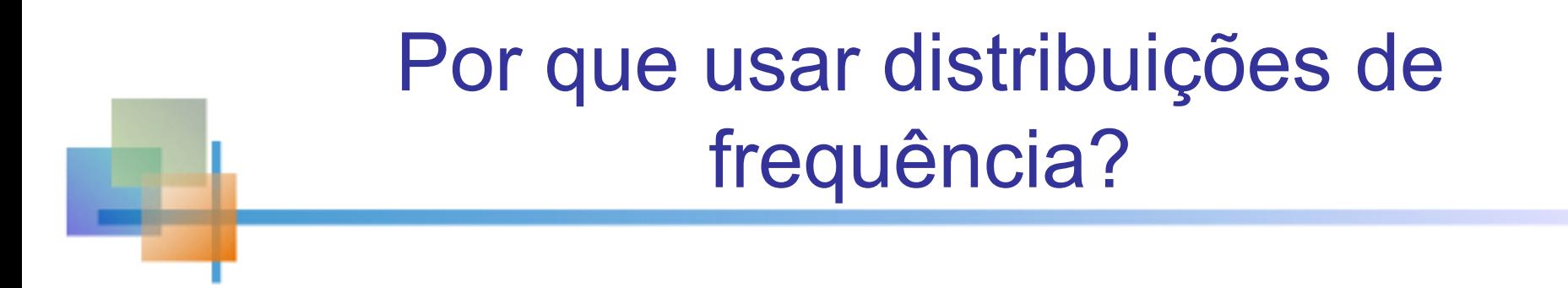

- Uma distribuição de frequência é uma maneira de resumir dados
- A distribuição condensa os dados brutos em uma forma mais útil ...
- e permite uma interpretação visual rápida dos dados

### Intervalos de classe e limites de classe

- Cada agrupamento de classe tem a mesma largura
- <sup>n</sup> Determinar a largura de cada intervalo por

 $w = largura do intervalo =$ maior número –menor número número de intervalos dese jados

- <sup>n</sup> Use pelo menos 5, mas não mais que 15-20 intervalos
- Os intervalos nunca se sobrepõem
- Arredondar a largura do intervalo para obter terminais de intervalo desejáveis

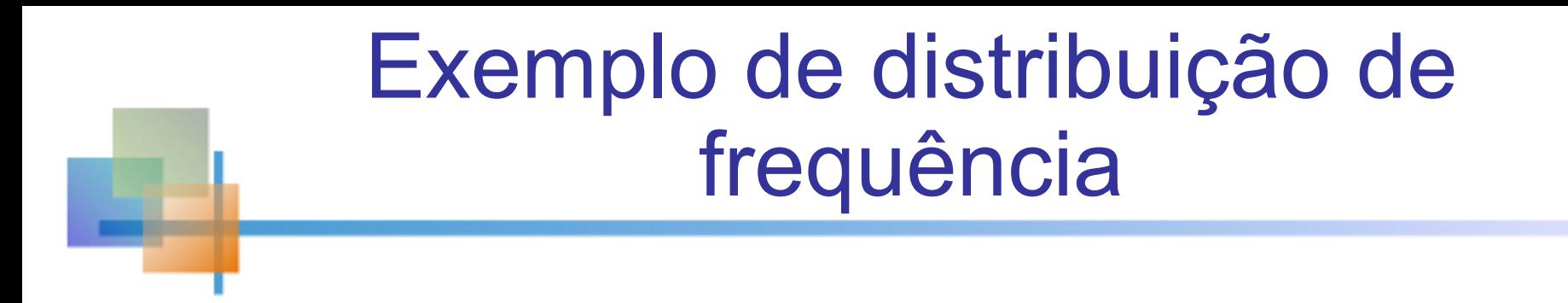

Exemplo: um fabricante de isolamento seleciona aleatoriamente 20 dias de inverno e registra a alta temperatura diária

### **24, 35, 17, 21, 24, 37, 26, 46, 58, 30, 32, 13, 12, 38, 41, 43, 44, 27, 53, 27**

# Exemplo de distribuição de frequência

*(cont)*

- Classificar dados brutos em ordem crescente:
- <sup>n</sup> 12, 13, 17, 21, 24, 24, 26, 27, 27, 30, 32, 35, 37, 38, 41, 43, 44, 46, 53, 58
- Localizar intervalo:  $58 12 = 46$
- <sup>n</sup> Selecionar Número de classes: 5 (geralmente entre 5 e 15)
- Largura do intervalo de computação: 10 (46/5 e depois arredondado)
- Determinar os limites do intervalo: 10, mas menos de 20; 20, mas menos de 30 ;. . . ; 60, mas menos de 70
- <sup>n</sup> Conte observações e atribua a classes

# Exemplo de distribuição de frequência

*(cont)*

**Dados na série ordenada :**

**12, 13, 17, 21, 24, 24, 26, 27, 27, 30, 32, 35, 37, 38, 41, 43, 44, 46, 53, 58**

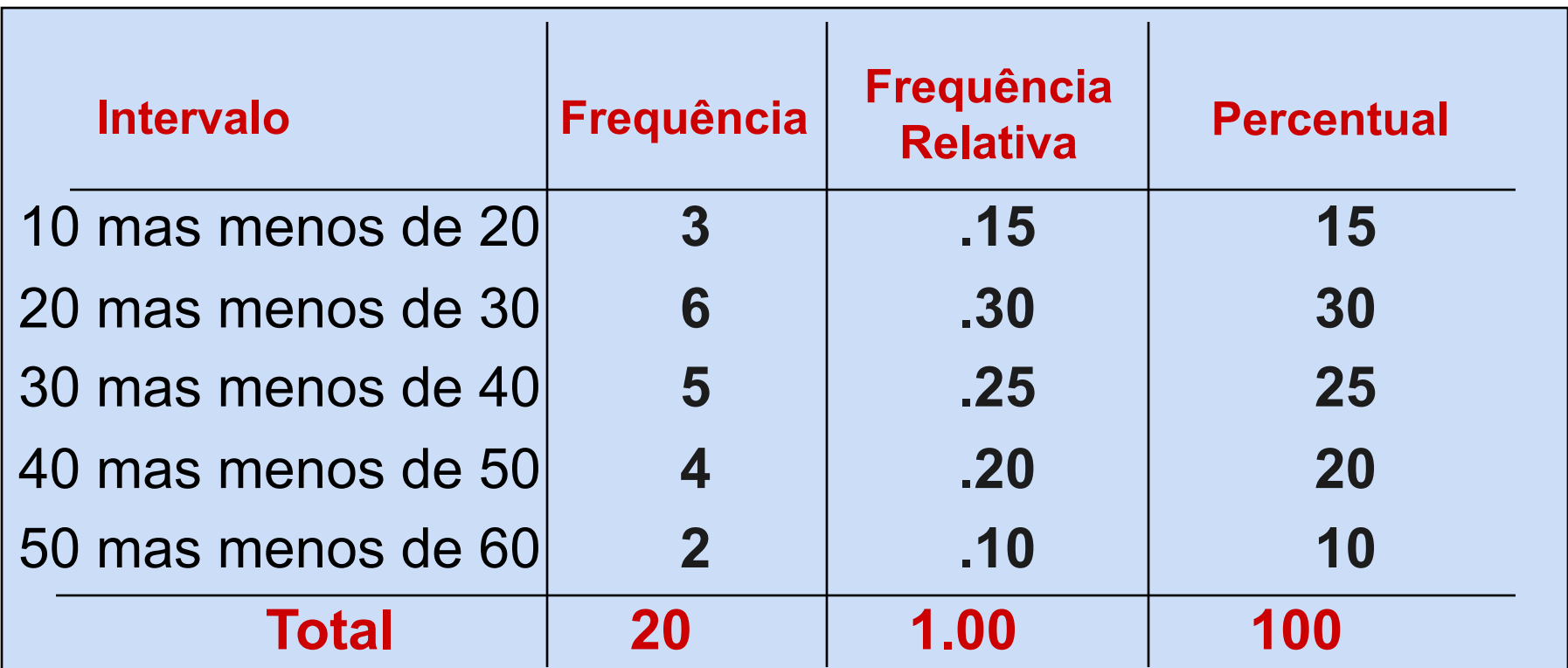

Copyright © 2010 Pearson Education, Inc. Publishing as Prentice Hall Ch. 1-35

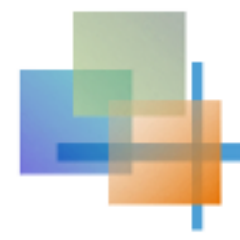

# Histograma

- Um gráfico dos dados em uma distribuição de frequência é chamado de histograma
- Os pontos finais do intervalo são mostrados no eixo horizontal
- o eixo vertical é frequência, frequência relativa ou porcentagem
- Barras com as alturas apropriadas são usadas para representar o número de observações dentro de cada classe

# Exemplo de Histograma

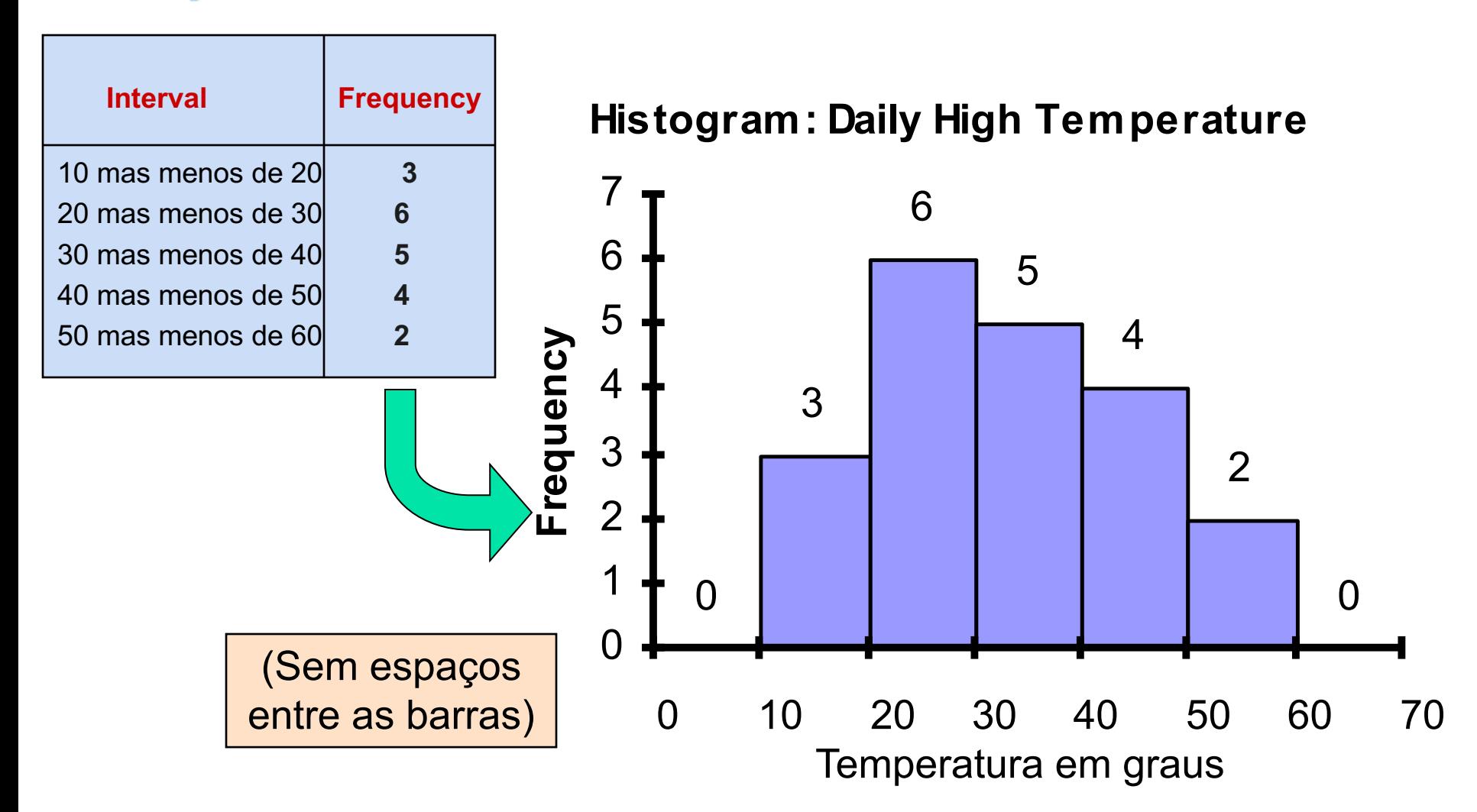

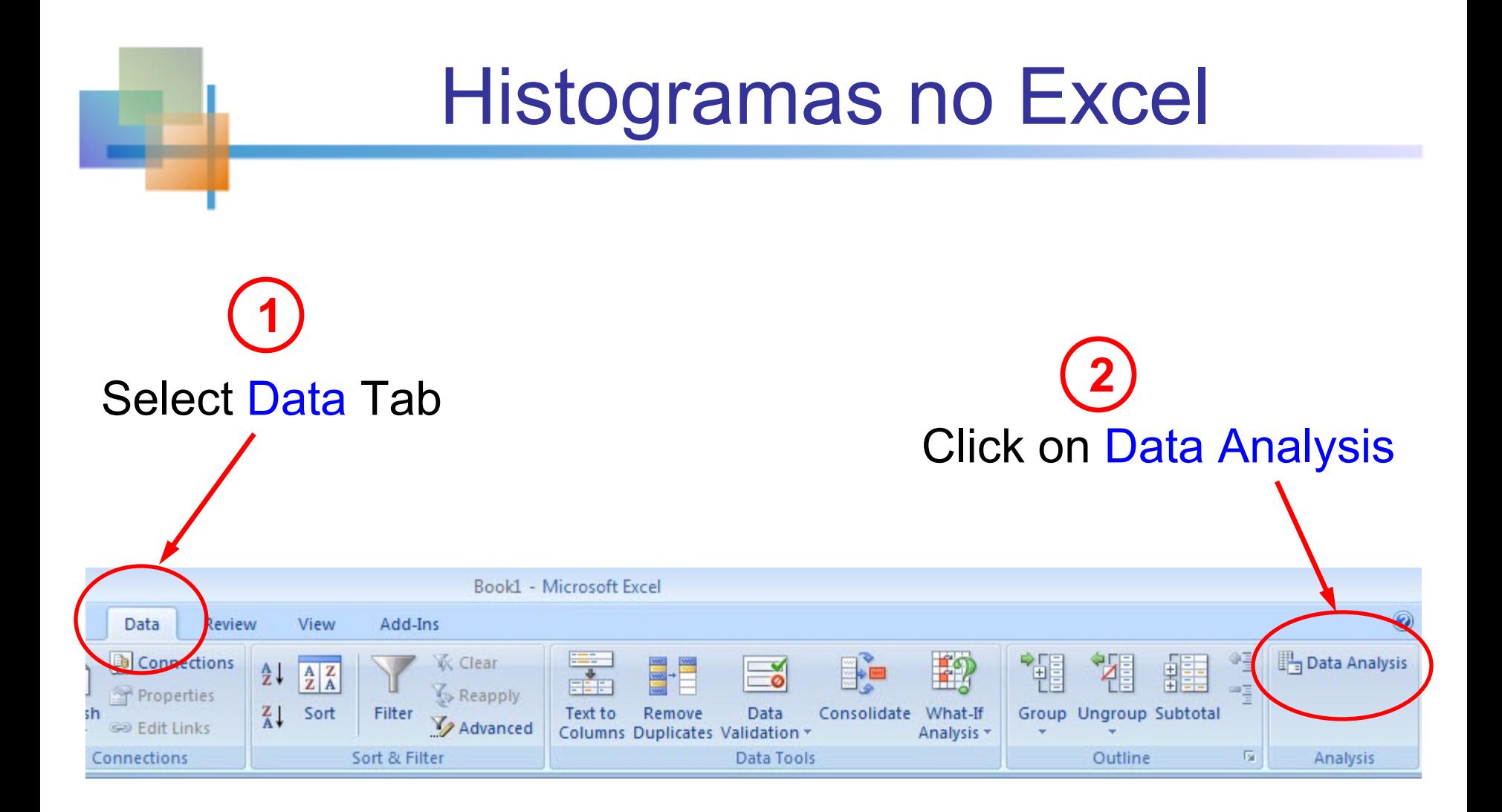

# Histogramas no Excel

*(continued)*

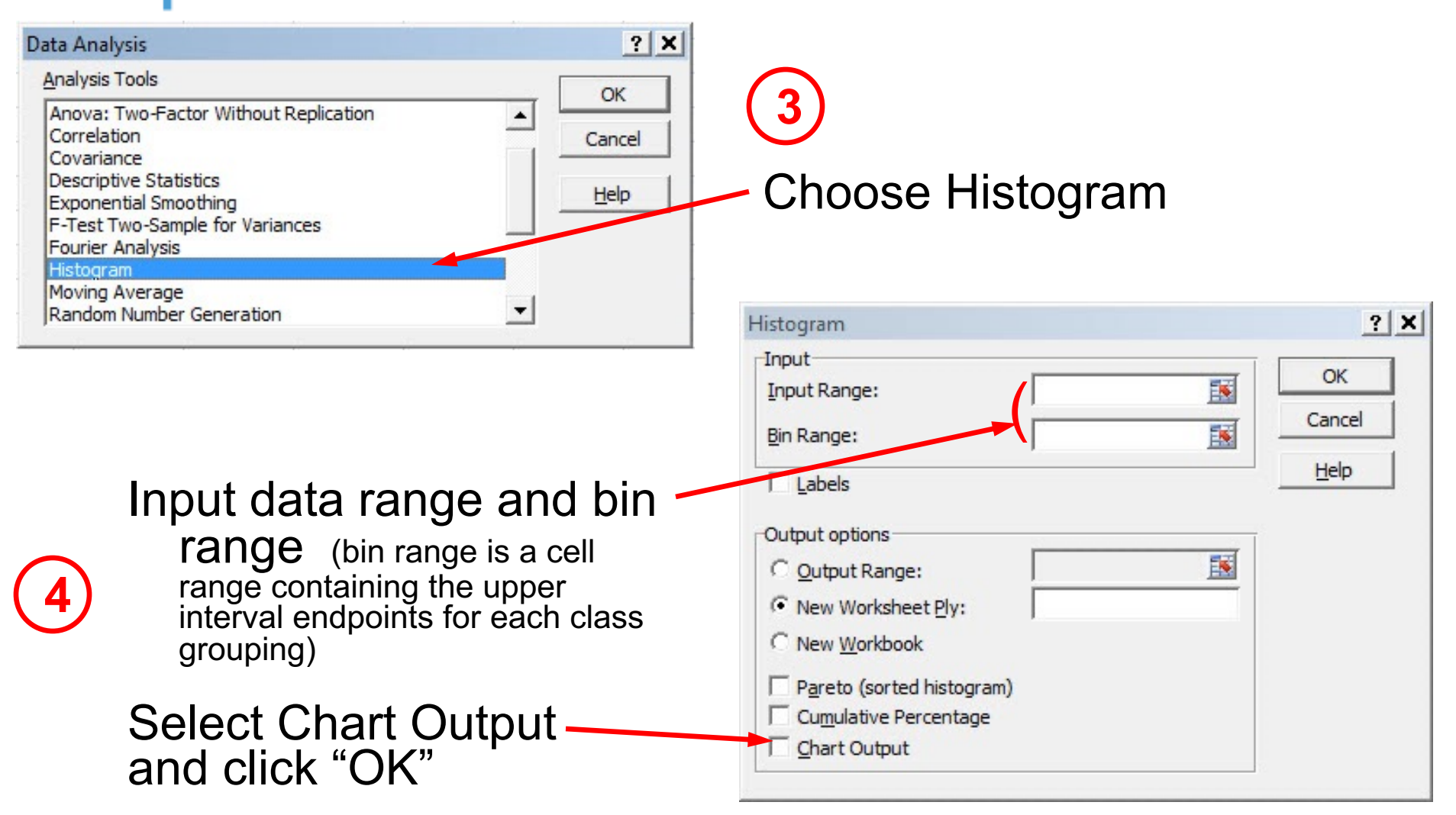

Copyright © 2010 Pearson Education, Inc. Publishing as Prentice Hall Ch. 1-39

### Questões para agrupar dados em **intervalos**

- 1. Qual deve ser a largura de cada intervalo? (Quantas classes devem ser usadas?)
- 2. Como devem ser determinados os pontos finais dos intervalos?
- Frequentemente respondido por tentativa e erro, sujeito ao julgamento do usuário
- O objetivo é criar uma distribuição que não seja nem muito "irregular" nem muito "por blocos"
- O objetivo é mostrar adequadamente o padrão de variação nos dados

**Muitos (intervalos de classe estreitos)**

- <sup>n</sup> **pode produzir uma distribuição muito irregular com lacunas de classes vazias**
- <sup>n</sup> **pode dar uma indicação ruim de como a frequência varia entre as classes**

**Poucos (Amplos intervalos de aula)**

- <sup>n</sup> **pode comprimir muito a variação e produzir uma distribuição em blocos**
- <sup>n</sup> **pode obscurecer importantes padrões de variação.** <sup>0</sup>

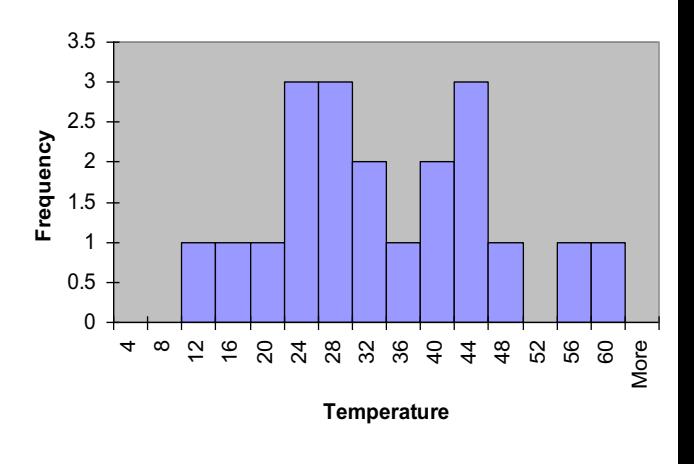

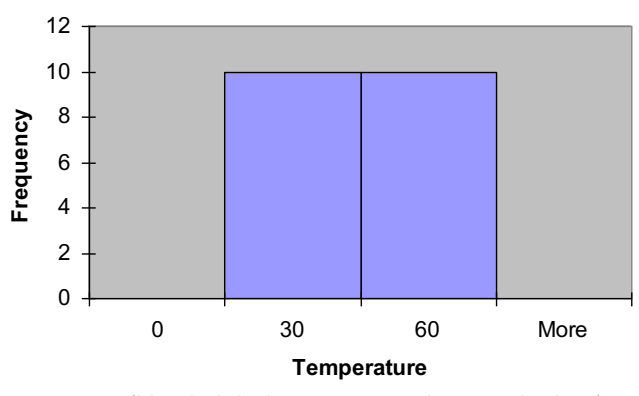

(X axis labels are upper class endpoints)

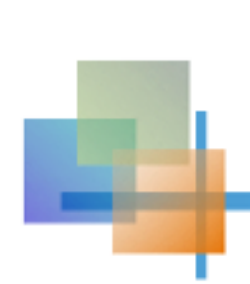

# A distribuição de frequência acumulada

**Dados na série ordenada :**

**12, 13, 17, 21, 24, 24, 26, 27, 27, 30, 32, 35, 37, 38, 41, 43, 44, 46, 53, 58**

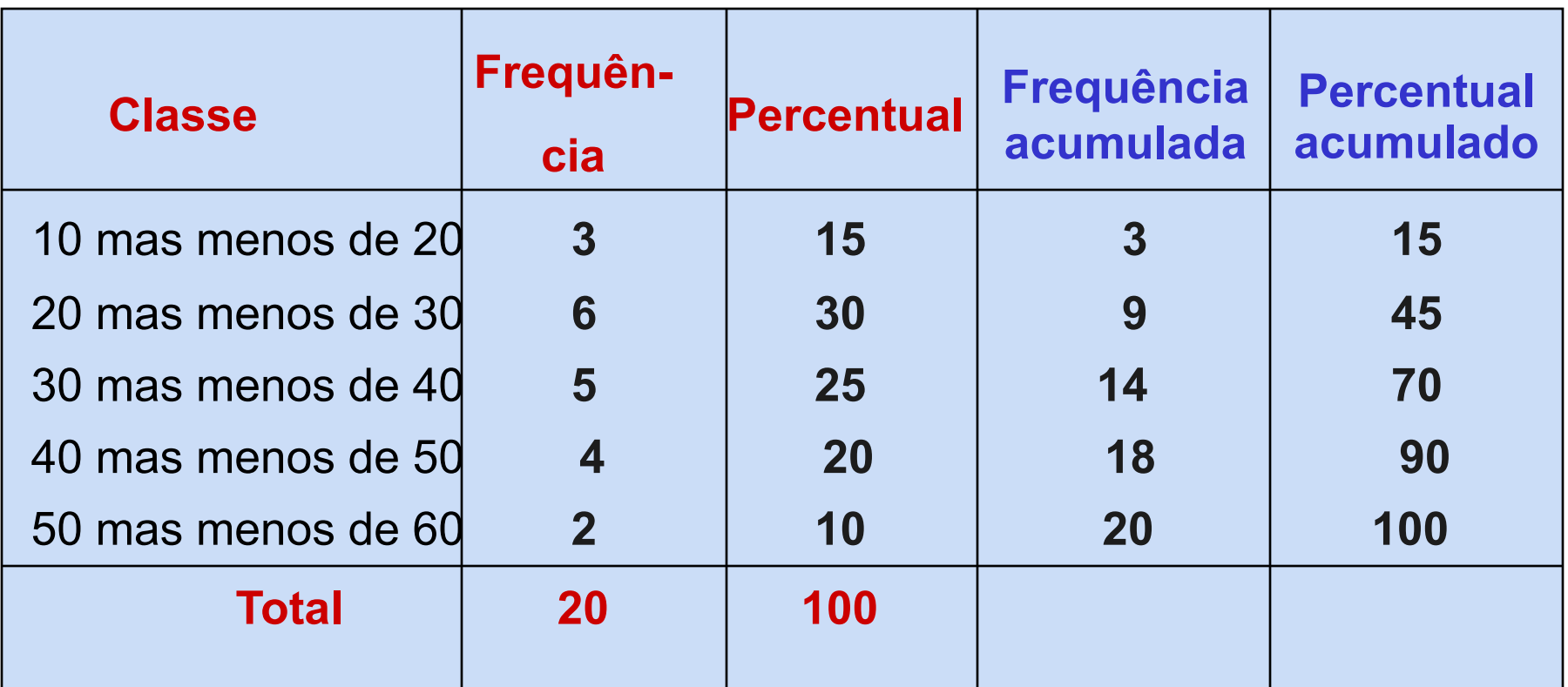

Copyright © 2010 Pearson Education, Inc. Publishing as Prentice Hall Ch. 1-42

### Gráficos acumulados de frequências **Ogive**

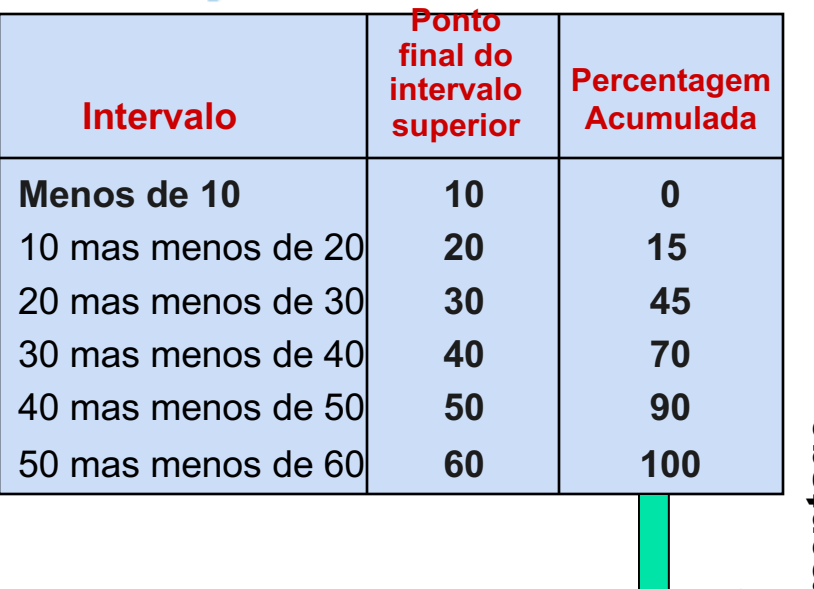

**Ogive: Daily High Temperature**

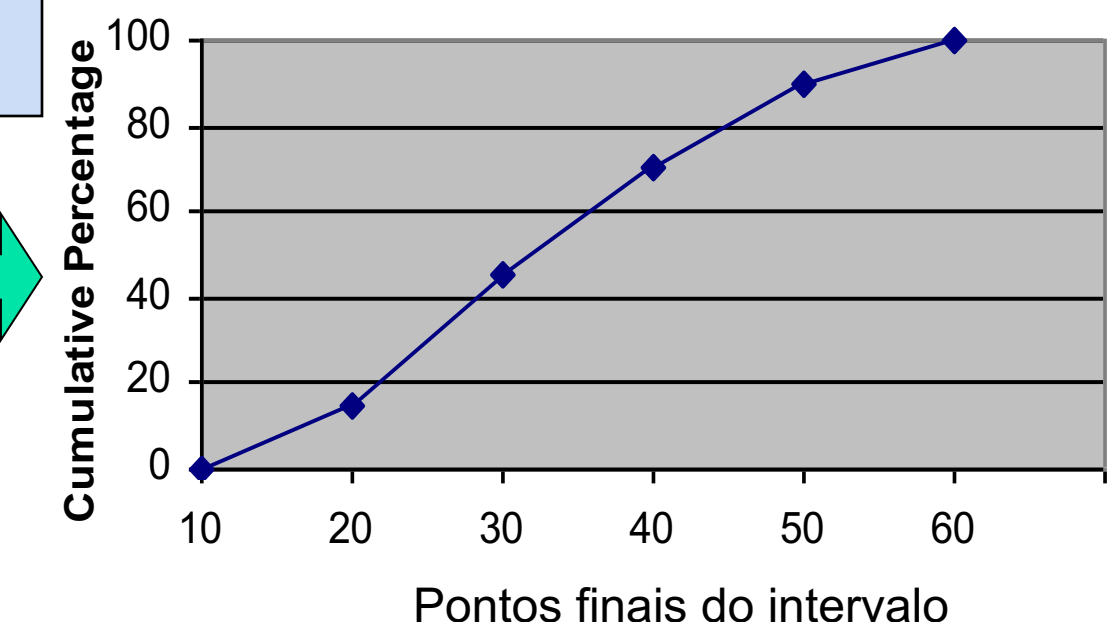

# **Diagrama de caule e folha**

- Uma maneira simples de ver detalhes de distribuição em um conjunto de dados
- **NÉTODO: Separe a série de dados** classificados em dígitos iniciais (o caule) e os dígitos finais (as folhas)

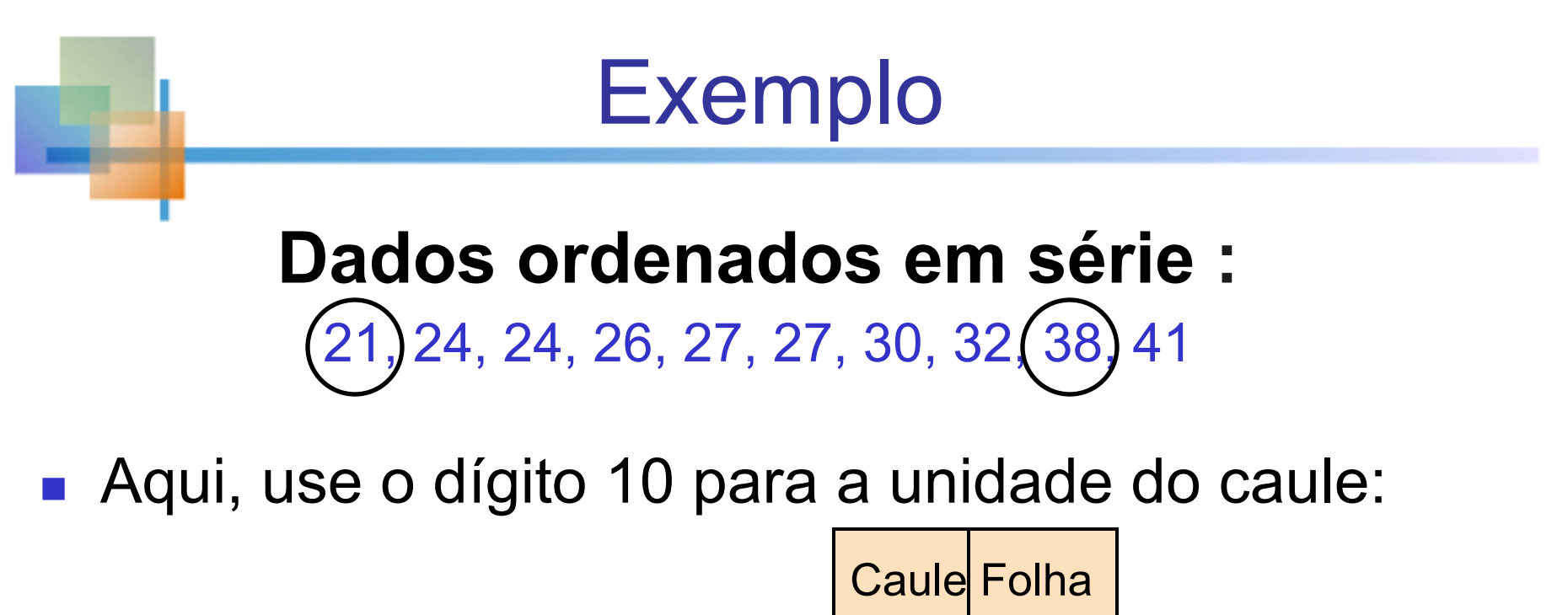

- 21 é mostrado como
- <sup>n</sup> 38 é mostrado como

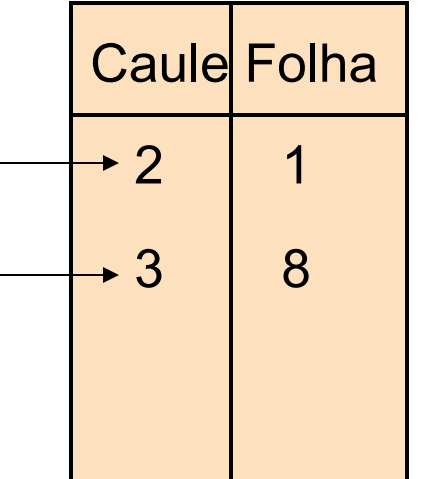

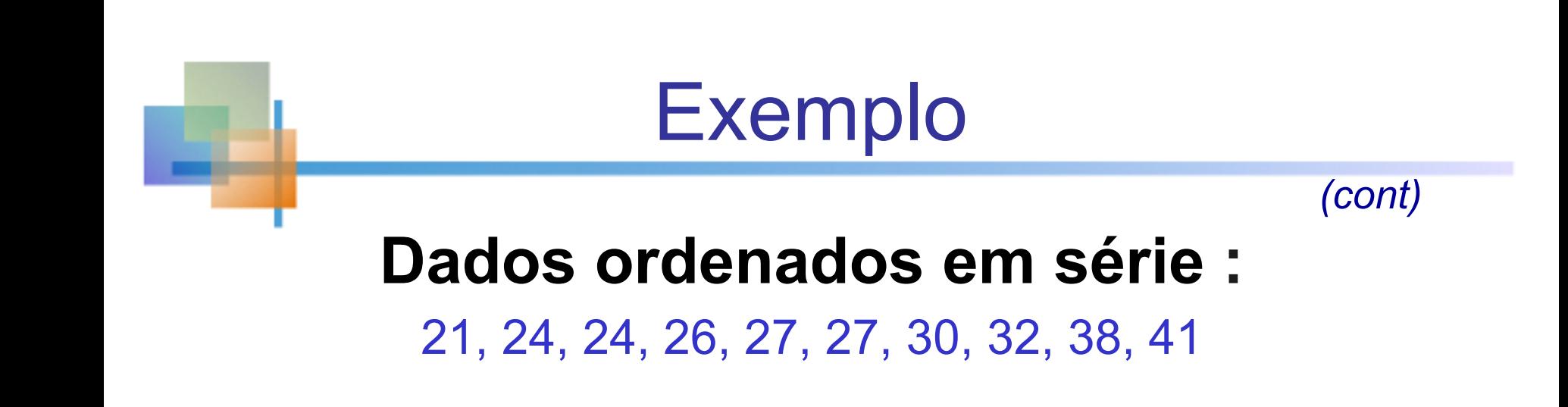

#### <sup>n</sup> **Diagrama de caule e folha c**ompleto

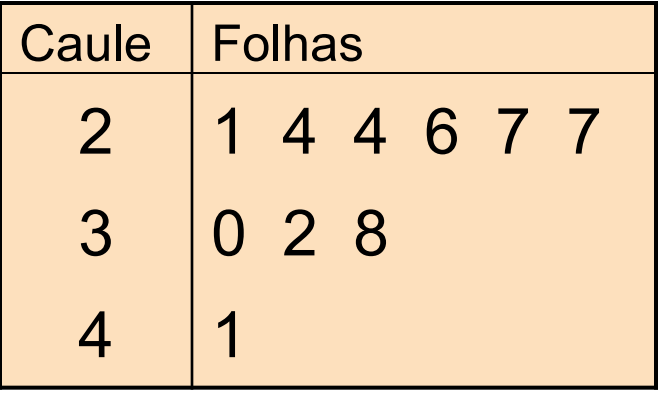

### Usando outras unidades de caule

- **Usando dígitos de 100 como caule:** 
	- **n** Arredonde o algarismo de 10 para formar as folhas

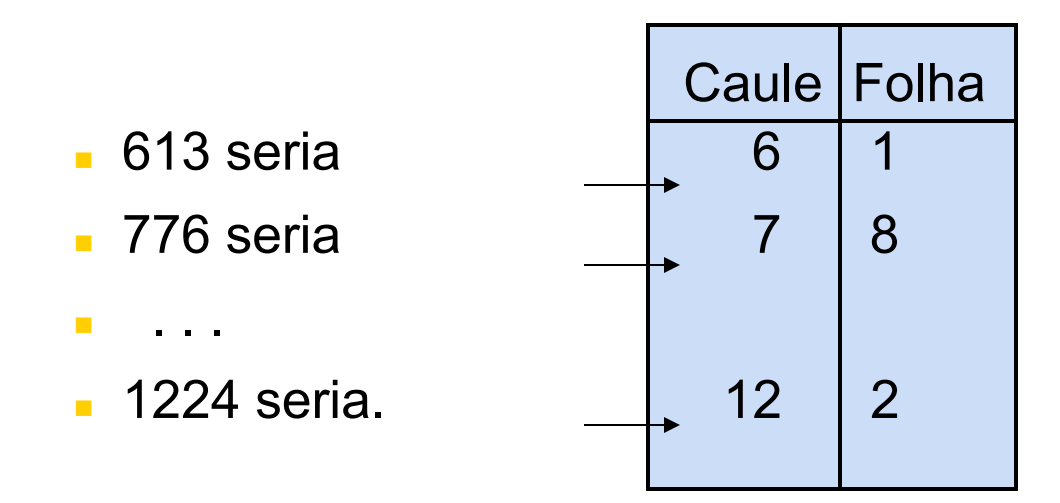

### Usando outras unidades de caule

*(cont)*

■ Usando dígitos de 100 como caule: A exibição completa de caule e folhas:

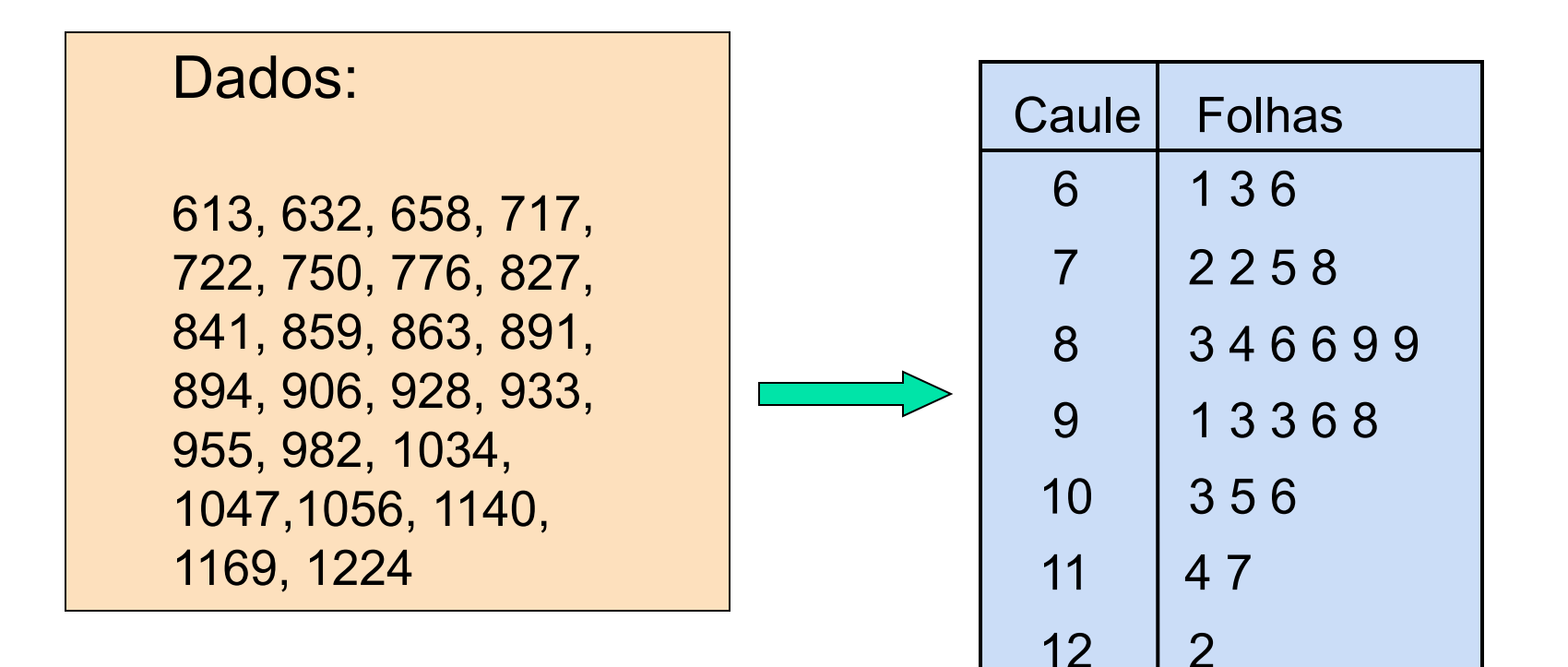

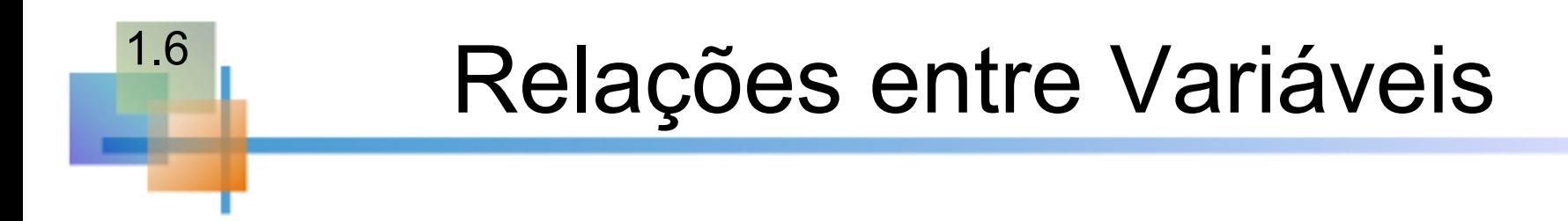

- Os gráficos ilustrados até agora envolveram apenas uma única variável
- Quando existem duas variáveis, outras técnicas são usadas:

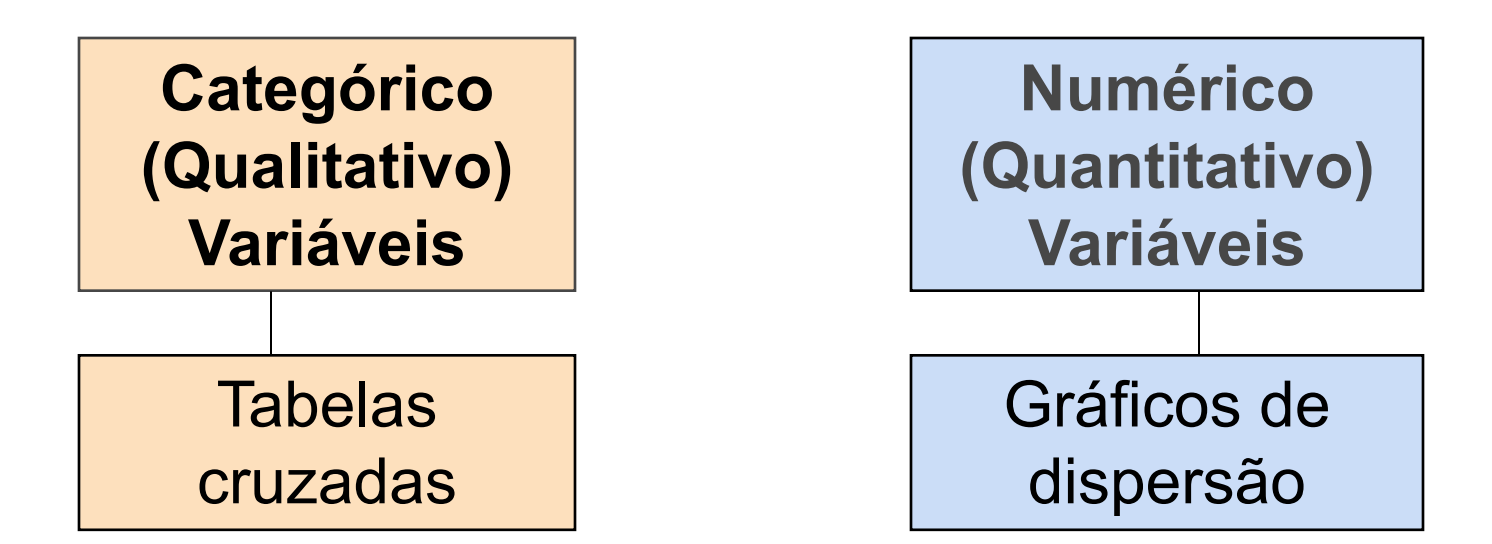

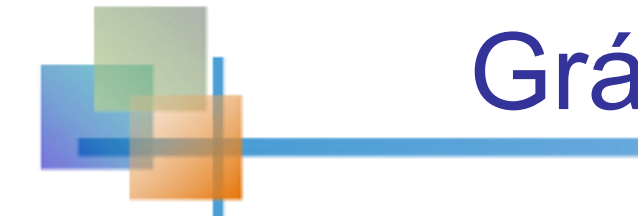

# Gráficos de dispersão

■ Diagramas de dispersão são usados para observações pareadas tiradas de duas variáveis numéricas

■ O diagrama de dispersão: **n uma variável é medida no eixo** vertical e a outra variável é medida no eixo horizontal

# Exemplo de Gráfico de Dispersão

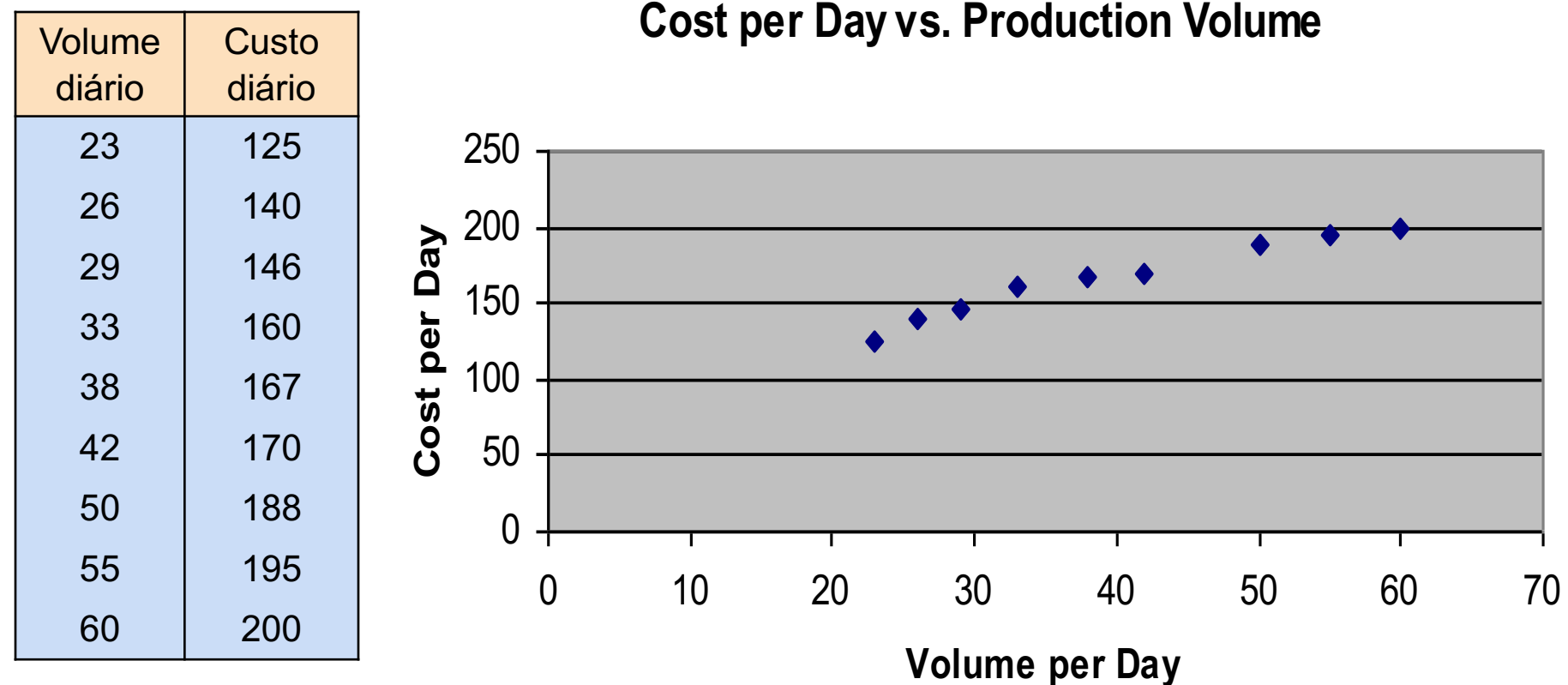

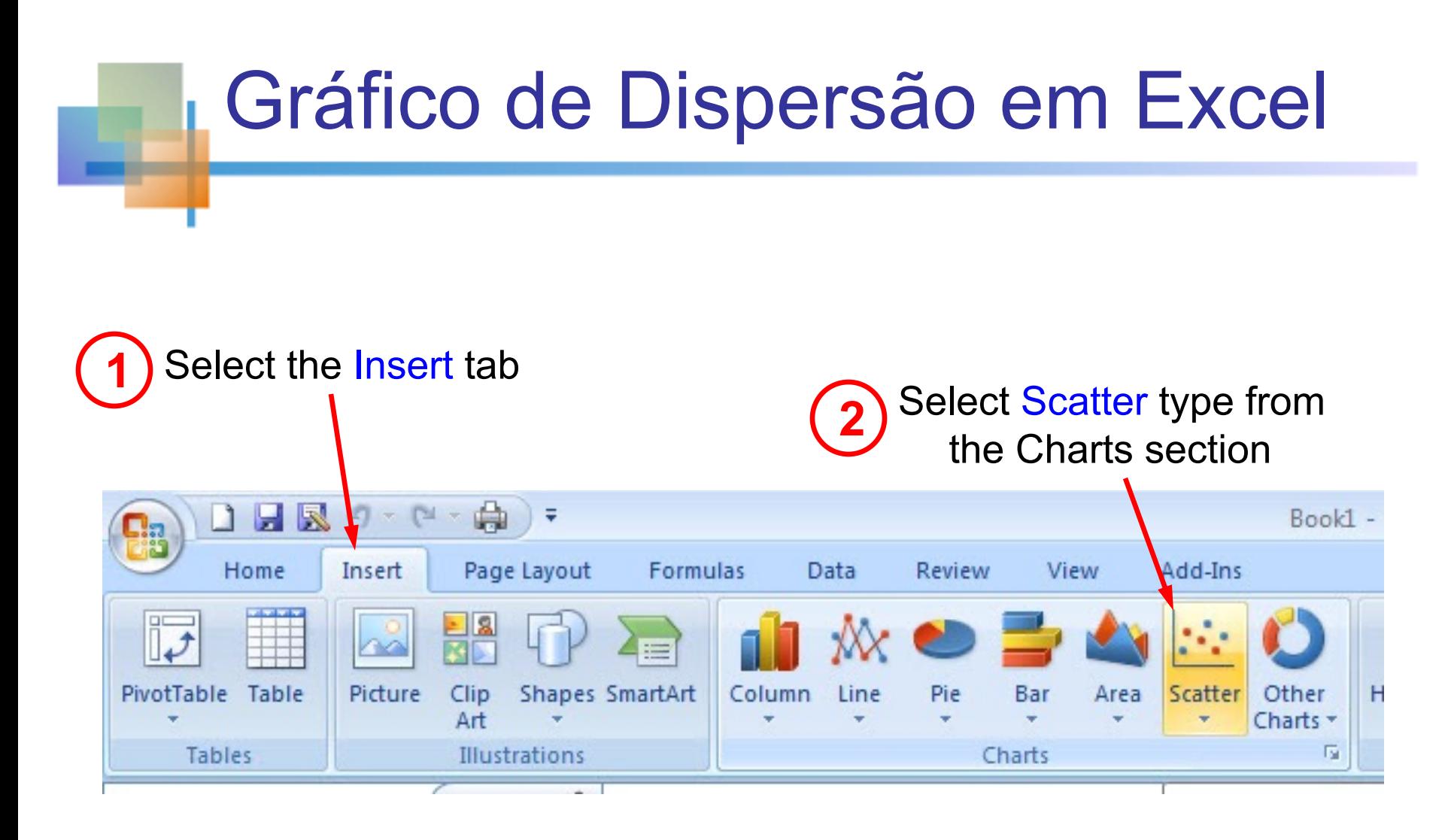

When prompted, enter the data range, desired legend, and desired destination to complete the scatter diagram **<sup>3</sup>**

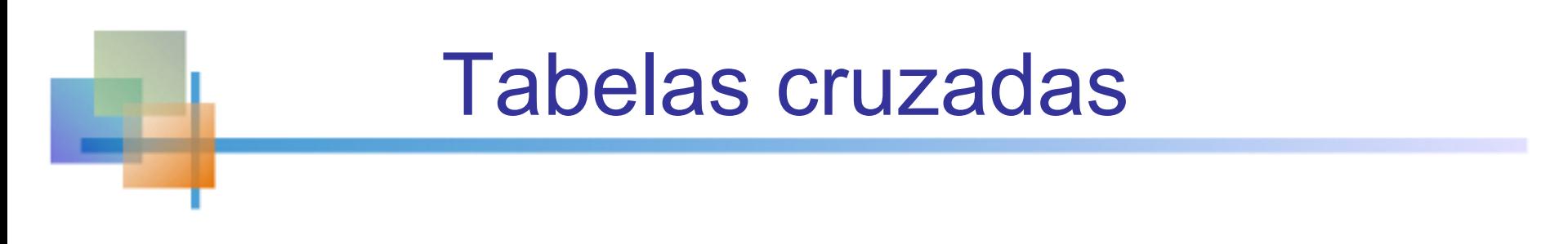

- Tabelas cruzadas (ou tabelas de contingência) listam o número de observações para cada combinação de valores para duas variáveis categóricas ou ordinais
- Se houver r categorias para a primeira variável (linhas) e c categorias para a segunda variável (colunas), a tabela é chamada de tabela cruzada r x c.

# Exemplo de Tabela cruzada

■ Tabela cruzada 4 x 3 para opções de investimento por investidor (valores em US\$ 1.000)

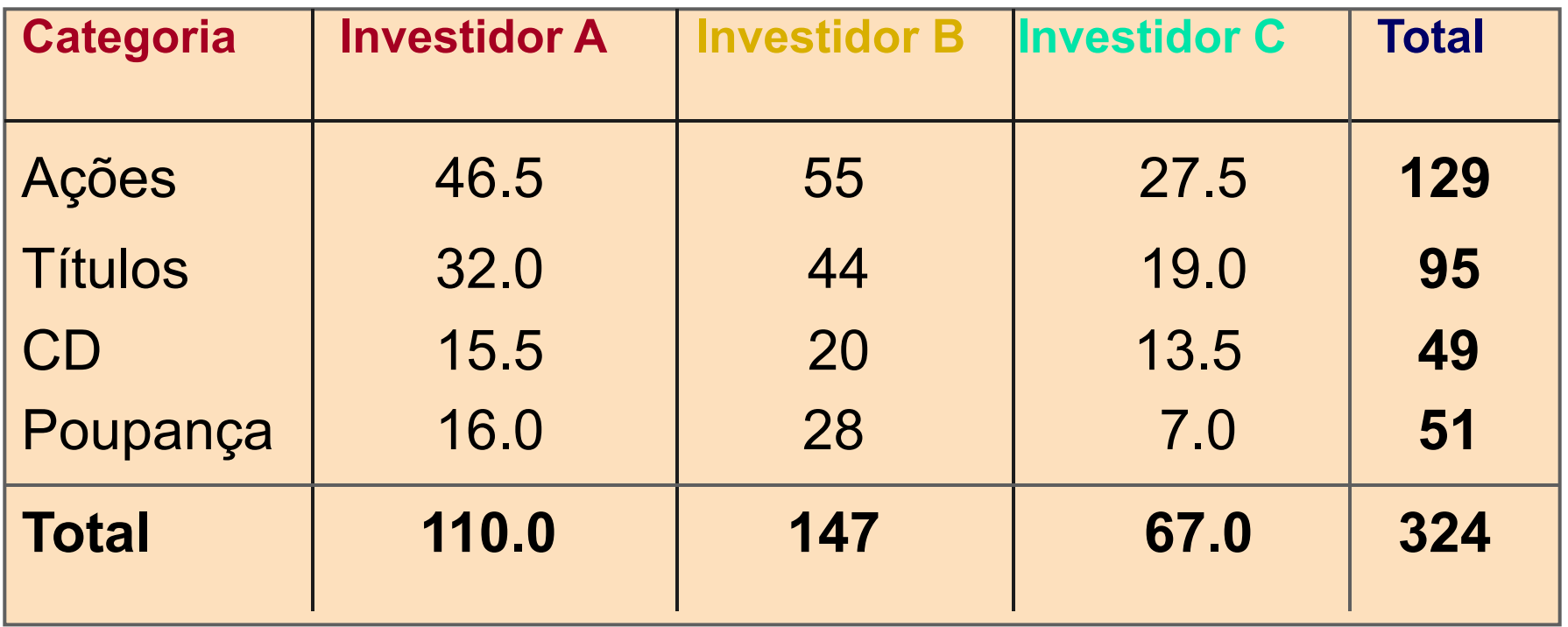

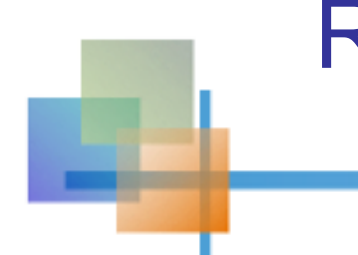

#### Representação gráfica de dados categóricos multivariados

*(cont)*

#### <sup>n</sup> Gráficos de barras lado a lado

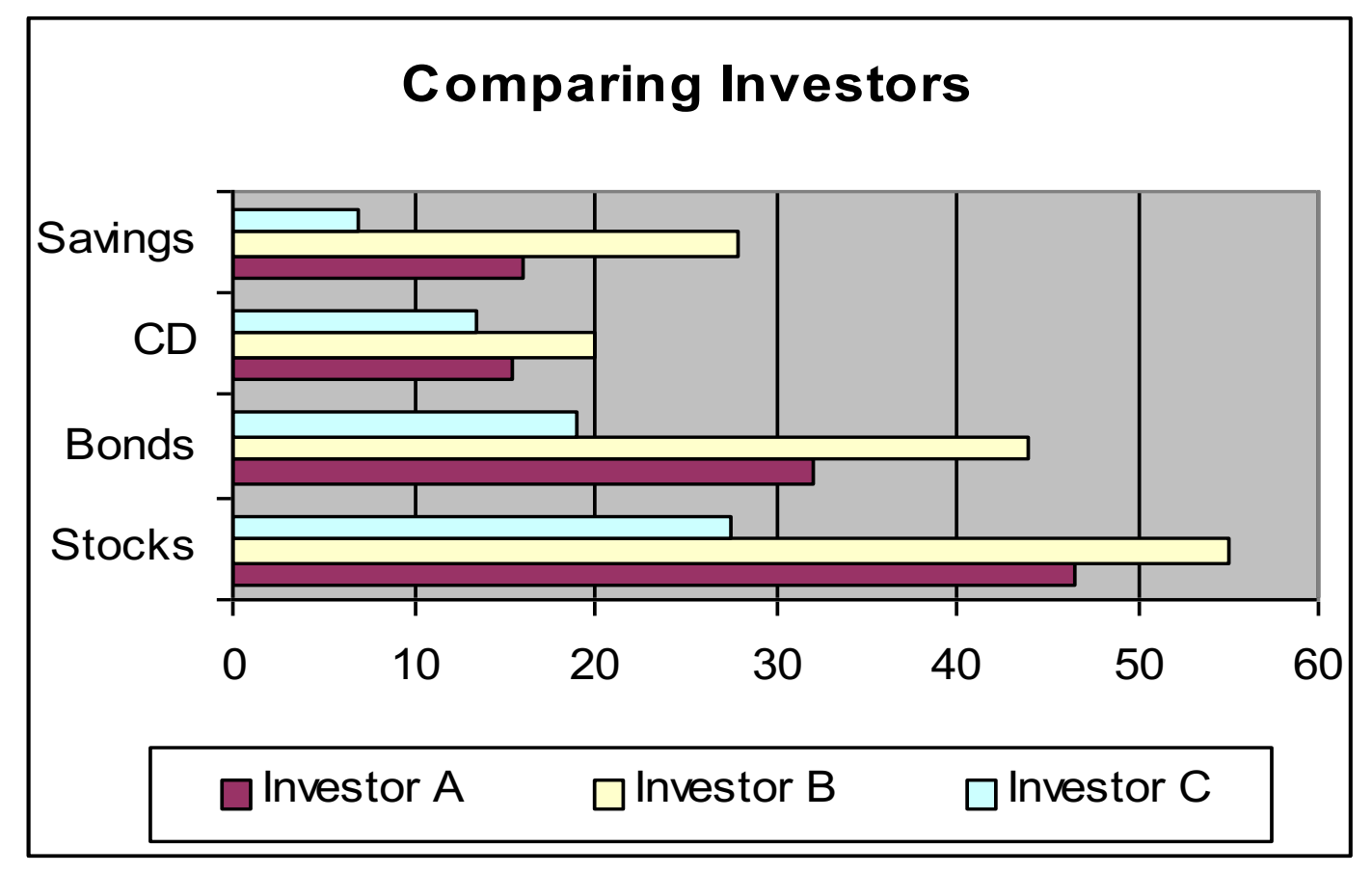

### Exemplo de Gráficos de barras lado a lado

Sales by quarter for three sales territories:

|             | 1st Qtr | 2nd Qtr | 3rd Qtr | 4th Qtr |
|-------------|---------|---------|---------|---------|
| East        | 20.4    | 27.4    | 59      | 20.4    |
| <b>West</b> | 30.6    | 38.6    | 34.6    | 31.6    |
| North       | 45.9    | 46.9    | 45      | 43.9    |

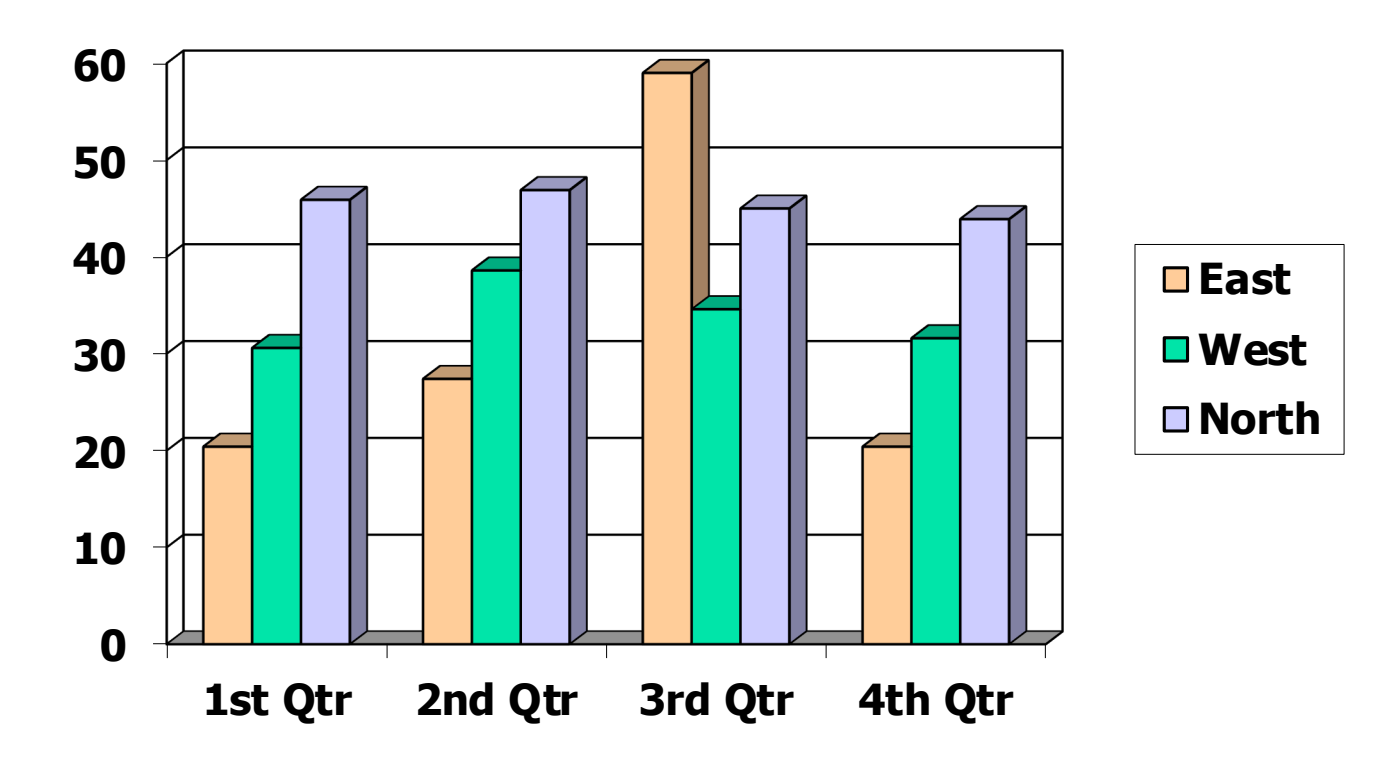

### Como evitar erros de apresentação de dados?

Metas para uma apresentação de dados eficaz:

Apresentar dados para exibir informações essenciais

Comunicar ideias complexas com clareza e precisão

Evite distorções que possam transmitir a mensagem errada

1.7

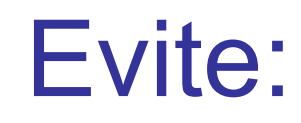

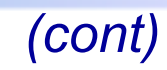

- Larguras de intervalo de histograma desiguais
- **n** Comprimir ou distorcer o eixo vertical

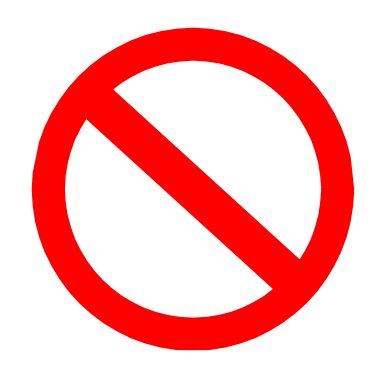

- Não fornecendo nenhum ponto zero no eixo vertical
- Falha ao fornecer uma base relativa na comparação de dados entre grupos